## Министерство образования Республики Беларусь БЕЛОРУССКИЙ ГОСУДАРСТВЕННЫЙ УНИВЕРСИТЕТ ИНФОРМАТИКИ И РАДИОЭЛЕКТРОНИКИ Кафедра метрологии и стандартизации

А.М.Кострикин, А.В. Гусинский

## **ЛАБОРАТОРНЫЙ ПРАКТИКУМ**

по курсу «Теоретическая метрология» для студентов специальности Т.13.01 «Метрология, стандартизация и сертификация»

В 2-х частях

Часть 2

*Библиотека БГУИР*

Минск 2001

# УДК 621.317(075.8) ББК 30.10 Я 73

К 72

Кострикин А.М., А.В. Гусинский. Лабораторный практикум по курсу «Теоретическая метрология» для студентов специальности Т.13.01 «Метрология, стандартизация и сертификация». В 2 ч. Ч.2. - Мн: БГУИР, 2001. - 48 с. ISBN 985-444-168-7 (ч.2).

Лабораторный практикум включает в себя четыре лабораторные работы: ТМ.5 «Обработка результатов совокупных измерений», ТМ.6 «Обработка результатов совместных измерений», ТМ.7 «Суммирование неисключенных систематических и случайных погрешностей», ТМ.8 «Оценка погрешностей измерений с однократными наблюдениями». Указаны цели работ, даны краткие сведения из теории, о функциях, реализуемых в программных обеспечениях работ, описания подготовки к работам, лабораторные задания, рекомендации по их выполнению, а также указания по оформлению отчетов, контрольные вопросы для проверки знаний и список рекомендуемой литературы. Рассмотрены алгоритмы обработки информации при совокупных и совместных измерениях, суммировании неисключенных систематических и случайных погрешностей, оценке погрешностей измерений с однократными наблюдениями. и стандартизация и сертификация». В 2 ч. Ч.2. - Мн: БГУИР, 2001. - 48 с. 1<br>
985-444-168-7 (ч.2).<br> *Лаборагорный практикум включает в себя* четыре лабораторные раб<br>
TM.5 «Обработка результатов совокупных измерений», ТM.6 «

УДК 621.317(075.8)

ББК 30.10 Я 73

Кострикин А.М., А.В. Гусинский. Лабораторный практикум по курсу «Теоретическая метрология» для студентов специальности Т.13.01 «Метрология, стандартизация и сертификация». В 2 ч. Ч.1. - Мн: БГУИР, 2001. - 57 с. ISBN 985-444-168-7 (ч.1).

ISBN 985-444-167-9-общ. . © А.М. Кострикин, ISBN 985-444-168-7 (ч.2) А.В.Гусинский, 2001

## 1 ЛАБОРАТОРНАЯ РАБОТА ТМ.5 «ОБРАБОТКА РЕЗУЛЬТАТОВ СОВОКУПНЫХ ИЗМЕРЕНИЙ

#### 1.1 ЦЕЛЬ РАБОТЫ

## 1.1.1 ИЗУЧЕНИЕ МЕТОДОВ И АЛГОРИТМА ОБРАБОТКИ РЕ-ЗУЛЬТАТОВ СОВОКУПНЫХ ИЗМЕРЕНИЙ.

1.1.2 Приобретение практических навыков работы на персональном компьютере при обработке результатов совокупных измерений.

1.2 Краткие сведения из теории

Совокупные и совместные измерения характеризуются тем, что значения искомых величин х, у, ... рассчитываются по системе уравнений, связывающих их с некоторыми другими величинами  $a_i$ ,  $b_i$ ,..., $l_i$ ; i=1,.., n, измеряемыми прямыми или косвенными методами. Совместные и совокупные измерения обычно выполняются так, чтобы получаемое число уравнений, связывающих искомые величины, превышало число последних. При этом из-за погрешностей измерений даже при точно известной зависимости между величинами нельзя найти такие значения неизвестных, при которых все уравнения выполнялись бы. В этих условиях значения неизвестных, принимаемых за их оценки, находят с помощью метода наименьших квадратов.

В общем виде получаем систему уравнений вида:

$$
F_i(x, y, \dots a_i, b_i, \dots) = l_i.
$$
 (1.1)

Если х. у,... являются значениями одной и той же величины, то измерения совокупны, если же х, у,... - это значения различных физических величин, то мы имеем дело с совместными измерениями.

Обычно число уравнений системы (1.1) превышает число неизвестных и изза погрешности измерений нельзя найти такие оценки искомых величин, чтобы удовлетворились все уравнения. Поэтому уравнения (1.1) в отличие от обычных

математических уравнений принято называть условными. При подстановке в условные уравнения (1.1) найденных каким-то путем значений неизвестных по отмеченным причинам получим

$$
F_i(\tilde{x}, \tilde{y},..., a_i, b_i,...) - l_i = V_i \neq 0.
$$
 (1.2)

Величины V<sub>i</sub> принято называть невязками. Всеобщее признание получил метод решения условных уравнений, который приводит к минимуму суммы квадратов невязок - метод наименьших квадратов. Теоретически показано, что при нормальном распределении погрешностей метод наименьших квадратов приводит к оценкам неизвестных, удовлетворяющих принципу максимума правдоподобия, т.е. наиболее вероятным оценкам.

Остановимся на практическом применении метода наименьших квадратов. Рассмотрим применение метода для совокупных измерений, при которых уравнения являются линейными. Для сокращения записей возьмем случай с двумя неизвестными.

Пусть система условных уравнений имеет вид

$$
x \cdot a_1 + y \cdot b_1 = l_1;
$$
 i = 1,..., n; n > 2. (1.3)

Причем х, у — искомые неизвестные;  $a_i$ ,  $b_i$ ,  $l_i$  - результаты i-го наблюдения и известные коэффициенты.

В общем случае число неизвестных равно m, причем m<n; если m=n, то система условных уравнений решается однозначно, хотя получающиеся результаты и отягощены погрешностями.

Если в  $(1.3)$  подставить какие-то оценки искомых величин  $\tilde{x}, \tilde{y}$ , то получим невязки

$$
V_i = \tilde{x} \cdot a_i + \tilde{y} \cdot b_i - l_i.
$$
 (1.4)

Найдем оценки величин х, у из условия

$$
V = \sum_{i=1}^{n} V_i^2 = \min.
$$
 (1.5)

Для выполнения этого условия необходимо, чтобы

$$
\frac{dV}{dx} = \frac{dV}{dy} = 0.
$$
 (1.6)

Найдем эти частные производные и приравняем их к нулю:

$$
\frac{dV}{dx} = 2\sum_{i=1}^{n} (\tilde{x} \cdot a_i + \tilde{y} \cdot b_i - l_i) \cdot a_i = 0;
$$
\n
$$
\frac{dV}{dy} = 2\sum_{i=1}^{n} (\tilde{x} \cdot a_i + \tilde{y} \cdot b_i - l_i) \cdot b_i = 0.
$$
\n(1.7)

Отсюда получаем систему так называемых нормальных уравнений:

$$
\begin{cases}\n\widetilde{\mathbf{x}} \sum_{i=1}^{n} a_i \cdot a_i + \widetilde{\mathbf{y}} \sum_{i=1}^{n} a_i \cdot b_i = \sum_{i=1}^{n} a_i \cdot l_i ; \\
\widetilde{\mathbf{x}} \sum_{i=1}^{n} b_i \cdot a_i + \widetilde{\mathbf{y}} \sum_{i=1}^{n} b_i \cdot b_i = \sum_{i=1}^{n} b_i \cdot l_i .\n\end{cases}
$$
\n(1.8)

При написании нормальных уравнений пользуются обозначениями:

$$
\sum_{i=1}^{n} a_i \cdot a_i = [a \cdot a]; \quad \sum_{i=1}^{n} a_i \cdot b_i = [a \cdot b]; \quad \sum_{i=1}^{n} b_i \cdot b_i = [b \cdot b];
$$
\n
$$
\sum_{i=1}^{n} a_i \cdot l_i = [a \cdot l]; \quad \sum_{i=1}^{n} b_i \cdot l_i = [b \cdot l].
$$
\n(1.9)

Тогда нормальные уравнения принимают более простой вид:

$$
\begin{cases} [a \cdot a] \cdot \widetilde{x} + [a \cdot b] \cdot \widetilde{y} = [a \cdot l]; \\ [a \cdot b] \cdot \widetilde{x} + [b \cdot b] \cdot \widetilde{y} = [b \cdot l]. \end{cases}
$$
 (1.10)

Нужно обратить внимание на лве хотя и очевилные, но важные особенности матрицы коэффициентов при неизвестных в системе уравнений (1.10):

1 Матрица этих коэффициентов симметрична относительно главной диагонали.

2 Все элементы главной диагонали положительны.

Эти свойства являются общими, они не зависят от числа неизвестных, но в данном примере показаны применительно к случаю с двумя неизвестными.

Число нормальных уравнений равно числу неизвестных, и их решение известными методами дает интересующие нас оценки искомых величин. Наиболее кратко решение записывается с помощью определителей:

$$
\widetilde{\mathbf{x}} = \frac{\mathbf{D}_{\mathbf{x}}}{\mathbf{D}}; \quad \widetilde{\mathbf{y}} = \frac{\mathbf{D}_{\mathbf{y}}}{\mathbf{D}},
$$
\n(1.11)

где

$$
D = \begin{bmatrix} [a \cdot a][a \cdot b] \\ [a \cdot b][b \cdot b] \end{bmatrix}
$$
 (1.12)

Определители D<sub>x</sub> и D<sub>y</sub> получают из главного определителя системы D путем замены столбца с коэффициентами при неизвестных х или у на столбец со свободными членами:

$$
D = \begin{bmatrix} [a \cdot l][a \cdot b] \\ [b \cdot l][b \cdot b] \end{bmatrix}; \qquad D = \begin{bmatrix} [a \cdot a][a \cdot l] \\ [a \cdot b][b \cdot l] \end{bmatrix}.
$$
 (1.13)

Теперь нужно оценить погрешности полученных результатов. Задача решается в том случае, когда из числа непосредственно измеряемых величин можно выделить одну, погрешность измерения которой существенно превышает погрешности измерения остальных. Условные уравнения тогда преобразуются так, чтобы величина, измеряемая с наибольшей погрешностью, была выделена в свободный член l<sub>i</sub>. В этом случае оценки с.к.о. найденных значений неизвестных можно вычислить, пользуясь формулами:

$$
\widetilde{\sigma}_x = \sqrt{\frac{D_{11}}{D}} \cdot \widetilde{\sigma}; \qquad \widetilde{\sigma}_y = \sqrt{\frac{D_{22}}{D}} \cdot \widetilde{\sigma}, \qquad (1.14)
$$

где  $D_{11}$ ,  $D_{22}$  - алгебраические дополнения элементов [a·a], [b·b] определителя D соответственно (они получаются путем удаления из матрицы определителя D столбца и строчки, на пересечении которых находится данный элемент, т.е.  $D_{11}$ =[b·b],  $D_{22}$ =[a·a];

 $\tilde{\sigma}$  - оценка с.к.о. условных уравнений.

Оценка с.к.о. условных уравнений вычисляется по формуле

$$
\widetilde{\sigma} = \sqrt{\sum_{i=1}^{n} V_i^2 / (n - m)},
$$
\n(1.15)

где V<sub>i</sub> - невязка условного уравнения, полученная при подстановке в него оце-HOK  $\widetilde{X}, \widetilde{Y}$ .

Доверительные границы случайной погрешности измерения искомых величин определяют на основе распределения Стьюдента, при этом число степеней свободы для всех искомых величин равно n-m:

$$
\dot{\Delta}_{\mathbf{x}} = \mathbf{t}_{\mathbf{p}} \cdot \tilde{\sigma}_{\mathbf{x}}; \ \dot{\Delta}_{\mathbf{y}} = \mathbf{t}_{\mathbf{p}} \cdot \tilde{\sigma}_{\mathbf{y}}, \tag{1.16}
$$

где tp - коэффициент Стьюдента, находящийся исходя из значений числа степеней свободы n-m и доверительной вероятности P.

Вопросы обработки результатов совокупных измерений более подробно изложены в работах [1-3].

На рисунке 1.1 приведен алгоритм обработки результатов совокупных измерений.

1.3 Оборудование, используемое при выполнении работы

При выполнении работы используется персональный компьютер IBM PC AT.

1.4 Описание функций, реализуемых в программном обеспечении работы

Возможности, реализуемые с помощью программного обеспечения работы при обработке результатов совокупных измерений, могут быть изучены при вызове окна ПОМОЩЬ основного меню.

В окнах расчетов, вызова таблиц и графиков реализуются следующие функции:

$$
[a \cdot a] - \text{pace } \sum_{i=1}^{6} a_i^2, \text{ square } \text{maxmax } a_i; \quad i = 1, \dots, 6;
$$
\n
$$
D - \text{pace } a_{11} \cdot a_{22} - a_{12} \cdot a_{21}, \text{ square } a_{11}, a_{22}, a_{12}, a_{21};
$$
\n
$$
V - \text{pace } \tilde{x} \cdot a + \tilde{y} \cdot b - l, \text{ square } \text{maxmax } \tilde{x}, a, \tilde{y}, b, l;
$$
\n
$$
\tilde{\sigma} - \text{pace } \sqrt{\sum_{i=1}^{n} V_i^2 / (n - m)}, \text{ square } \text{maxmax } V_i; i = 1, \dots, 6; n, m;
$$

 $\widetilde{\sigma}_x$  - расчет  $\sqrt{\frac{D_{11}}{D}} \cdot \widetilde{\sigma}$ , задаются значения  $D_{11}$ , D,  $\widetilde{\sigma}$ ;  $c = a/b$  - расчет  $a/b$ , задаются значения a, b;  $c = a \cdot b$  - расчет  $a \cdot b$ , задаются значения  $a, b$ ;

tp - определение коэффициента Стьюдента из числа степеней свободы k и дове-

рительной вероятности Р.

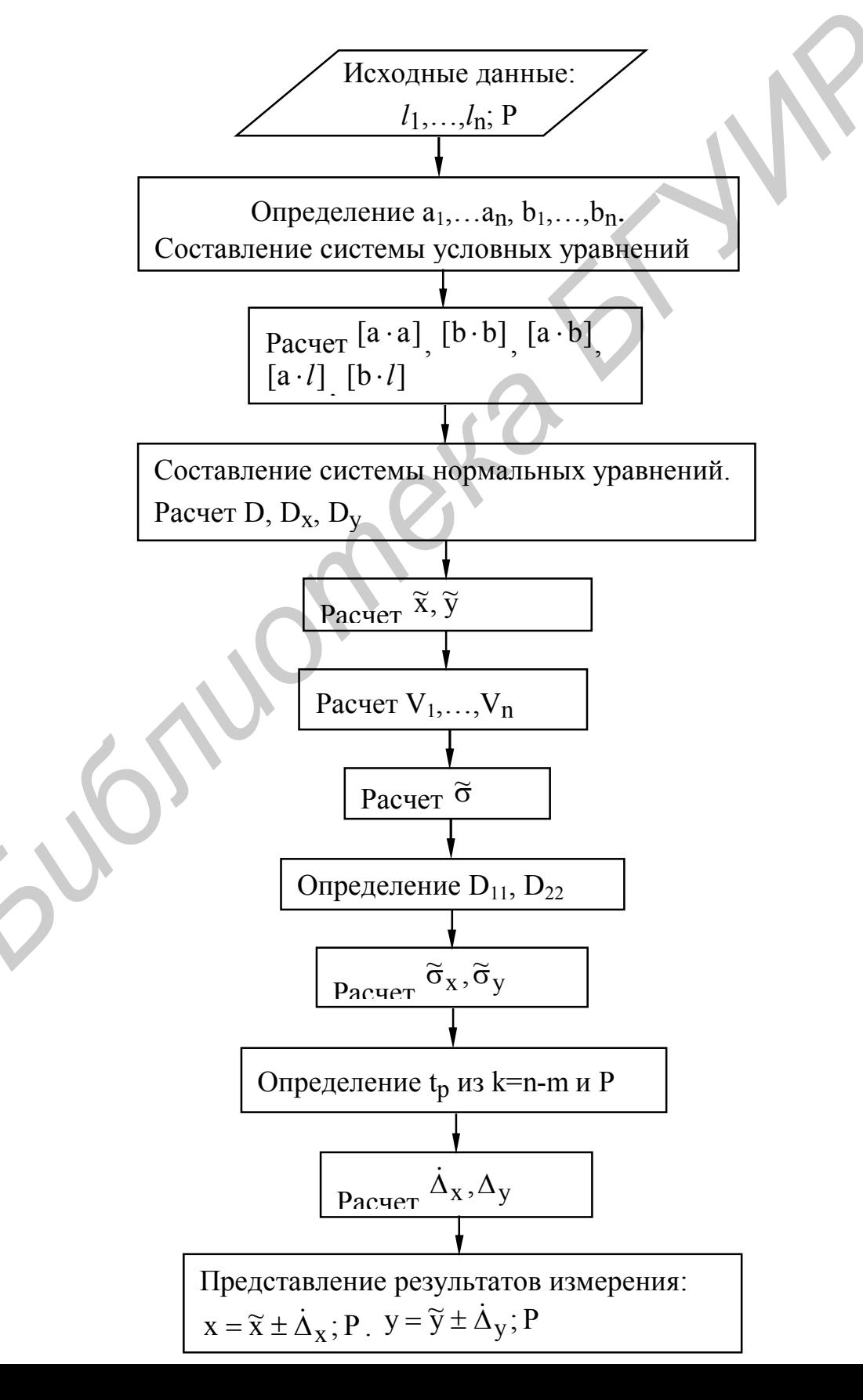

1.5 Подготовка к выполнению работы

1.5.1 Изучить методы и алгоритм обработки результатов совокупных измерений (рекомендуемая литература и настоящий лабораторный практикум).

1.5.2 Ответить на контрольные вопросы.

1.5.3 Сделать заготовку отчета (один на бригаду) по лабораторной работе в соответствии с требованиями настоящих методических указаний.

1.6 Лабораторное задание

1.6.1 Осуществить обработку результатов совокупных измерений сопротивлений двух резисторов.

1.6.2 Осуществить обработку результатов совокупных измерений напряжений двух источников.

1.7 Порядок выполнения

1.7.1 Выполнить измерения в соответствии с п.1.6.1 задания по лабораторной работе, используя алгоритм, приведенный на рисунке 1.1.

1.7.1.1. В процессе исследований получены: два результата измерений сопротивления резистора R<sub>1</sub> (в таблице 1.1 результаты измерений  $l_1$  и  $l_2$ ), два результата измерений сопротивления резистора  $R_2$  (в таблице 1.1 результаты измерений *l*<sup>3</sup> и *l*4), два результата измерения сопротивления при последовательном включении резисторов  $R_1+R_2$  (в таблице 1.1 результаты измерения  $l_5$  и  $l_6$ ). При расчете доверительной границы случайной погрешности использовать значение доверительной вероятности P, приведенное в таблице 1.1. 1.6 Лабораторное задание<br>
1.6 Лабораторное задание<br>
1.6.1 Осуществить обработку результатов совокупных измерений сопр<br>
лений двух резисторов.<br>
1.6.2 Осуществить обработку результатов совокупных измерений напр<br> **БИГУ ИРОБ** 

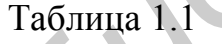

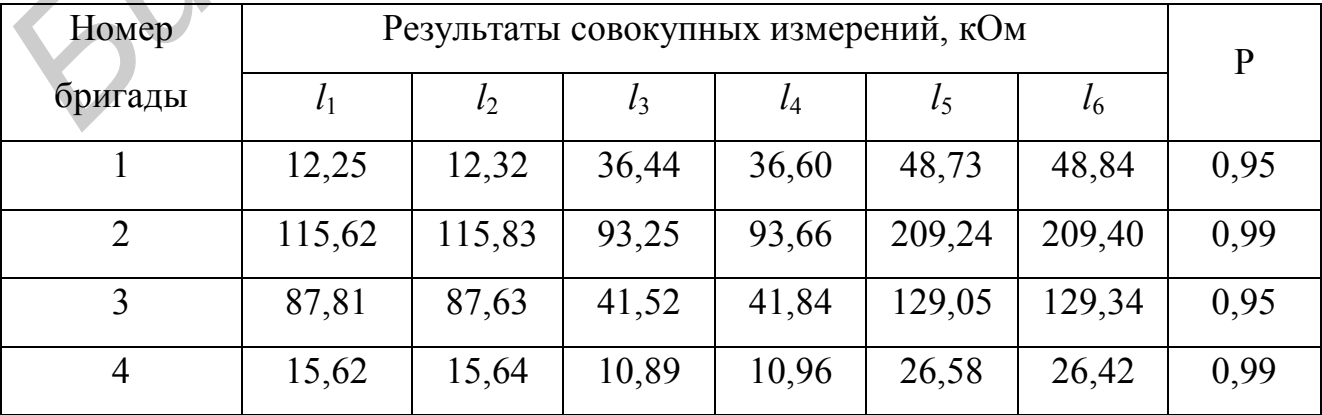

1.7.1.2. Используя информацию об исходных данных, привести вид исходных условных уравнений, внести значения  $a_1 - a_6$ ,  $b_1 - b_6$  в таблицу 1.2.

Таблица 1.2

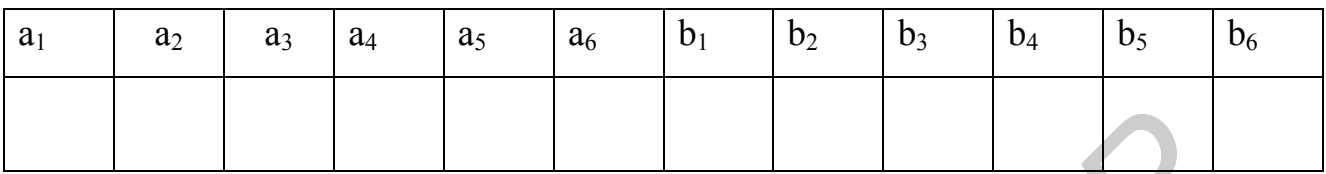

Рассчитать значения [a·a], [b·b], [a·b], [a·l], [b·l] и занести их в таблицу 1.3. Привести вид нормальных уравнений и вид матриц, используемых для расчета оценок сопротивлений  $R_1$  и  $R_2$  ( $\tilde{x}$  и  $\tilde{y}$ ). Рассчитать значения определителей D,

 $D_x$ ,  $D_y$ ,  $\widetilde{x}$ ,  $\widetilde{y}$  и занести их в таблицу 1.4.

Таблица 1.3

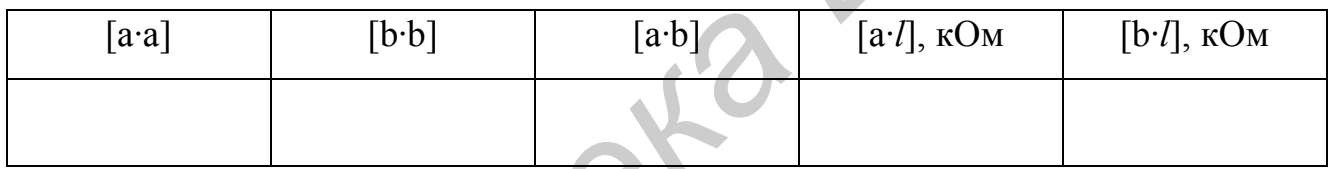

Таблица 1.4

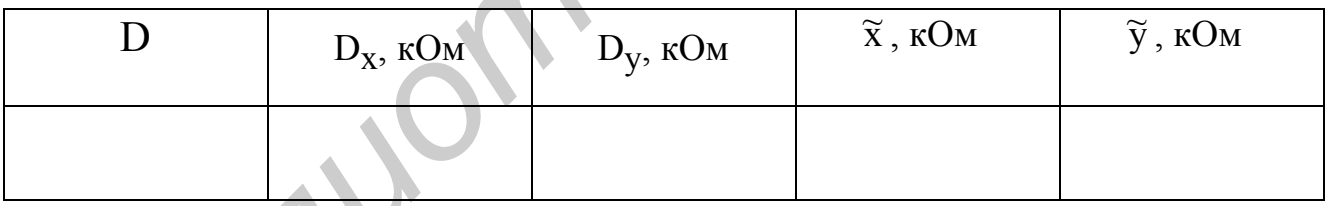

Привести вид матриц, используемых для расчета D<sub>11</sub> и D<sub>22</sub>. Рассчитать невязки  $V_1 - V_6$ , с.к.о. условных уравнений  $\tilde{\sigma}$ , значения  $D_{11}$ ,  $D_{22}$  и с.к.о. искомых величин  $\tilde{\sigma}_x$ ,  $\tilde{\sigma}_y$ . Найденные значения занести в таблицу 1.5.

Таблица 1.5

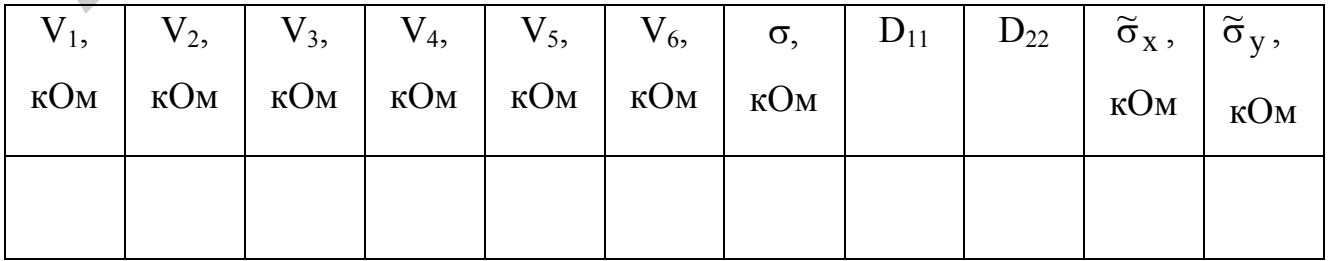

Определить значение коэффициента t<sub>p</sub> и рассчитать доверительные границы случайных погрешностей  $\dot{\Delta}_x$ ,  $\dot{\Delta}_y$ . Значения  $t_p$ ,  $\dot{\Delta}_x$ ,  $\dot{\Delta}_y$  занести в таблицу 1.6 и записать результаты измерения.

Таблица 1.6

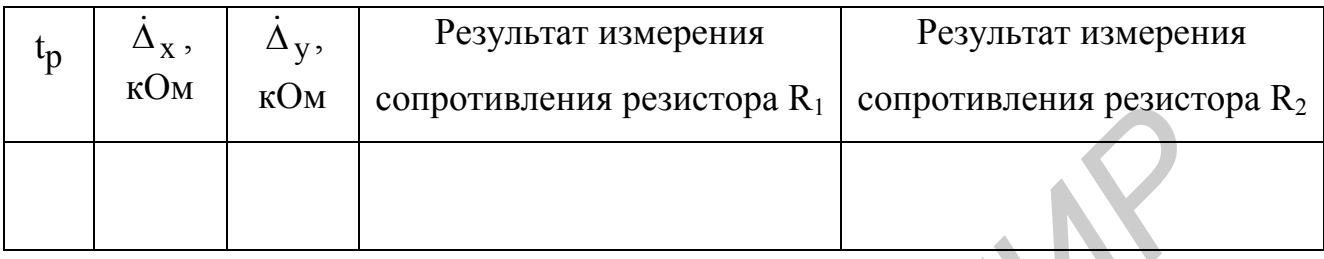

1.7.2 Выполнить измерения в соответствии с п.1.6.2 задания по лабораторной работе, используя алгоритм, приведенный на рисунке 1.1.

1.7.2.1 В процессе исследований получены: результат измерения напряжения первого источника  $U_1$  (в таблице 1.7 результат измерения  $l_1$ ), результат измерения напряжения второго источника  $U_2$  (в таблице 1.7 результат измерения  $l_2$ ), четыре результата суммарных напряжений при различных полярностях  $U_1$  и  $U_2$ (в таблице 1.7 для  $U_1+U_2$  результат измерения  $l_3$ ; для  $U_1-U_2$  результат измерения  $l_4$ ; для  $U_2-U_1$  результат измерения  $l_5$ ; для  $-U_1-U_2$  для результат измерения  $l_6$ ). При расчете доверительной границы случайной погрешности использовать значение доверительной вероятности Р, приведенные в таблице 1.7.

Таблица 1.7

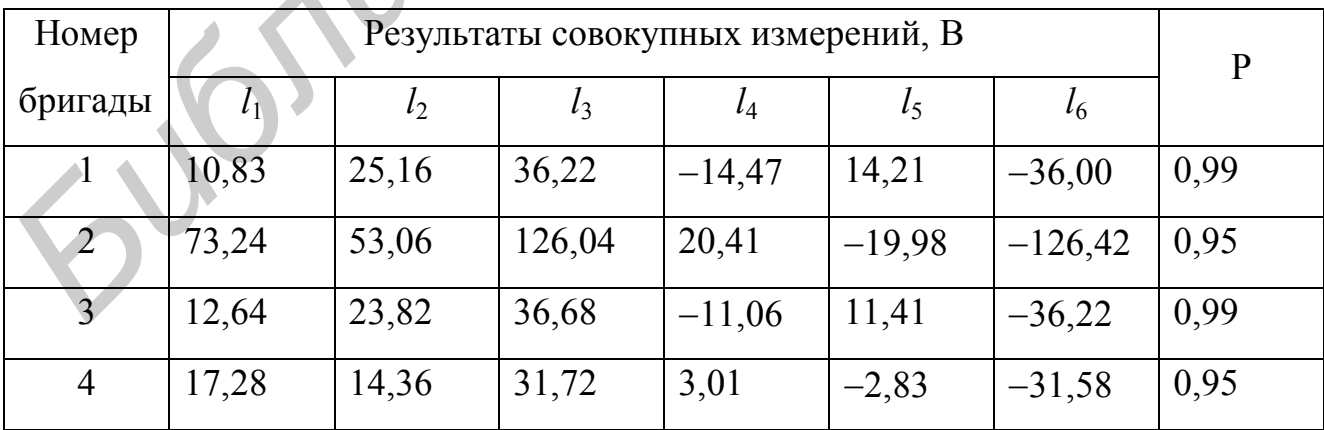

1.7.2.2 Обработка результатов наблюдений аналогична обработке согласно п.1.7.1 (при этом используются аналогичные таблицы, только вместо размерности «кОм» используется размерность «В»).

1.8 Контрольные вопросы

ighton

1 Какие измерения называются совокупными? Какова разница между совокупными и совместными измерениями?

2 Почему исходные уравнения, образующие систему, называются условны- $MI$ ?

3 Объясните суть метода наименьших квадратов.

4 Что такое невязки системы условных уравнений?

5 Каким образом составляется система нормальных уравнений и какие известны методы ее решения?

6 Как можно оценить погрешности полученных результатов совокупных измерений?

1.7 Приведите алгоритм обработки результатов совокупных измерений.

#### 2 ЛАБОРАТОРНАЯ РАБОТА ТМ.6 «ОБРАБОТКА РЕЗУЛЬТАТОВ

совместных измерений»

2.1 Цель работы

2.1.1 Изучение методов и алгоритма обработки результатов совместных измерений.

2.1.2 Приобретение практических навыков работы на персональном компьютере при обработке результатов совместных измерений.

2.2 Краткие сведения из теории

Совместные, как и совокупные измерения, характеризуются тем, что значения искомых величин х, у,... рассчитываются по системе уравнений, связывающих их с некоторыми другими величинами  $a_i$ ,  $b_i$ ,  $l_i$ ;  $i = 1,...,n$ , измеряемыми прямыми или косвенными методами. Так же, как и совокупные, совместные измерения обычно выполняются так, чтобы получаемое число уравнений, связывающих искомые величины, превышало число последних. В этих условиях значения неизвестных, принимаемых за их оценки, находят с помощью метода наименьших квадратов.

В общем случае получаем систему условных уравнений вида:

$$
F_i(x, y, ..., a_i, b_i, ...) = l_i.
$$
\n(2.1)

Если х, у,... являются значениями одной и той же величины, то измерения совокупны; если же х, у,... - это значения различных физических величин, то мы имеем дело с совместными измерениями.

Суть метода наименьших квадратов, применяемого при решении условных уравнений, приведена в методических указаниях к лабораторной работе ТМ.5. Мы остановимся на практическом применении метода наименьших квадратов для измерений, при которых уравнения являются нелинейными. Для сокращения записей возьмем случай с двумя неизвестными.

$$
x \cdot a_{i} + a_{i}^{2} = l_{i}; \ i=1,...,n; \ n>2. \tag{2.2}
$$

В этой системе условных уравнений  $b_i = a_i^2$ . Причем х, у – искомые неизвестные;  $a_i$ ,  $l_i$  - результаты i-го наблюдения.

Если в (2.2) подставить какие-то оценки искомых величин х, у, то получим невязки

$$
V_i = \tilde{x} \cdot a_i + \tilde{y} \cdot a_i^2 - l_i.
$$
 (2.3)

Найдем оценки величин х, у из условия

$$
V = \sum_{i=1}^{n} V_i^2 = \min.
$$
 (2.4)

Для выполнения этого условия необходимо, чтобы

$$
\frac{dV}{dx} = \frac{dV}{dy} = 0
$$
 (2.5)

Найдем эти частные производные и приравняем их к нулю:

$$
\frac{dV}{dx} = 2\sum_{i=1}^{n} (\tilde{x} \cdot a_i + \tilde{y} \cdot a_i^2 - l_i) \cdot a_i = 0;
$$
\n
$$
\frac{dV}{dy} = 2\sum_{i=1}^{n} (\tilde{x} \cdot a_i + \tilde{y} \cdot a_i^2 - l_i) \cdot a_i^2 = 0.
$$
\n(2.6)

Отсюда получаем систему нормальных уравнений:

$$
\widetilde{\mathbf{x}} \sum_{i=1}^{n} a_i \cdot a_i + \widetilde{\mathbf{y}} \sum_{i=1}^{n} a_i \cdot a_i^2 = \sum_{i=1}^{n} a_i \cdot l_i; \n\widetilde{\mathbf{x}} \sum_{i=1}^{n} a_i^2 \cdot a_i + \widetilde{\mathbf{y}} \sum_{i=1}^{n} a_i^2 \cdot a_i^2 = \sum_{i=1}^{n} a_i^2 \cdot l_i.
$$
\n(2.7)

При написании нормальных уравнений используем обозначения:

$$
\sum_{i=1}^{n} a_i \cdot a_i = [a \cdot a]; \qquad \sum_{i=1}^{n} a_i \cdot a_i^2 = [a \cdot a^2]; \qquad \sum_{i=1}^{n} a_i^2 \cdot a_i^2 = [a^2 \cdot a^2];
$$
  

$$
\sum_{i=1}^{n} a_i \cdot l_i = [a \cdot l]; \qquad \sum_{i=1}^{n} a_i^2 \cdot l_i = [a^2 \cdot l].
$$
 (2.8)

Тогда нормальные уравнения принимают более простой вид:

$$
\begin{cases}\n[a \cdot a] \cdot \widetilde{x} + [a \cdot a^2] \cdot \widetilde{y} = [a \cdot l]; \n[a \cdot a^2] \cdot \widetilde{x} + [a^2 \cdot a^2] \cdot \widetilde{y} = [a^2 \cdot l].\n\end{cases}
$$
\n2.9)

Решение системы нормальных уравнений записывается с помощью определителей:

$$
\widetilde{x} = \frac{D_x}{D}; \qquad \widetilde{y} = \frac{D_y}{D}, \qquad (2.10)
$$

где

$$
D = \begin{bmatrix} a \cdot a & |[a \cdot a^2]| \\ [a \cdot a^2][a^2 \cdot a^2] \end{bmatrix} . \tag{2.11}
$$

Определители D<sub>x</sub> и D<sub>y</sub> получают из главного определителя системы D путем замены столбца с коэффициентами при неизвестных х и у на столбец со свободными членами:

$$
D_x = \begin{bmatrix} a & l \end{bmatrix} \begin{bmatrix} a & a^2 \end{bmatrix}; \qquad D_y = \begin{bmatrix} a \cdot a & I(a \cdot l) \end{bmatrix}.
$$
 (2.12)

Оценим погрешность полученных результатов:

$$
\widetilde{\sigma}_X = \sqrt{\frac{D_{11}}{D}} \cdot \widetilde{\sigma}_Y
$$
\n
$$
\widetilde{\sigma}_Y = \sqrt{\frac{D_{22}}{D}} \cdot \widetilde{\sigma},
$$
\n(2.13)

где  $D_{11}$ ,  $D_{22}$  - алгебраические дополнения элементов [a·a], [a<sup>2</sup>·a<sup>2</sup>] определителя D соответственно (они получаются путем удаления из матрицы определителя D столбца и строчки, на пересечении которых находится данный элемент, т.е.  $D_{11}=[a^2 \cdot a^2], D_{22}=[a \cdot a]),$ 

 $\tilde{\sigma}$  - оценка с.к.о. условных уравнений, которая вычисляется по формуле

$$
\tilde{\sigma} = \sqrt{\sum_{i=1}^{n} V_i^2 / (n - m)},
$$
\n(2.14)

где V<sub>i</sub> - невязки условных уравнений, полученные при подстановке в них оценок  $\widetilde{\mathbf{x}}, \widetilde{\mathbf{y}}$ .

Доверительные границы случайной погрешности измерения искомых величин находят из формул:

$$
\dot{\Delta}_{x} = t_{p} \cdot \tilde{\sigma}_{x}; \qquad \dot{\Delta}_{y} = t_{p} \cdot \tilde{\sigma}_{y}, \qquad (2.15)
$$

где tp - коэффициент Стьюдента, находящийся исходя из значений числа степеней свободы k=n-m и доверительной вероятности P.

Вопросы обработки результатов совместных измерений более подробно изложены в работах [1-3].

На рисунке 2.1 приведен алгоритм обработки результатов совместных измерений для зависимостей  $E_t = \alpha_{TT} \cdot t + \beta_{TT} \cdot t^2$  и  $R_t = R_0 \cdot (1 + \alpha_{TC} \cdot t + \beta_{TC} \cdot t^2)$ .

2.3 Оборудование, используемое при выполнении работы

При выполнении работы используется персональный компьютер IBM PC AT.

2.4 Описание функций, реализуемых в программном обеспечении работы

Возможности, реализуемые с помощью программного обеспечения работы при обработке результатов совместных измерений, могут быть изучены при вызове окна ПОМОЩЬ основного меню.

В окнах расчетов, вызова таблиц и графиков реализуются следующие функции:

$$
[a \cdot a] - \text{pace } \sum_{i=1}^{6} a_i^2, \text{square } \text{square } a_i; i = 1, ..., 6;
$$
\n
$$
[a \cdot a^2] - \text{pace } \sum_{i=1}^{6} a_i^3, \text{square } \text{square } a_i; i = 1, ..., 6;
$$
\n
$$
[a^2 \cdot a^2] - \text{pace } \sum_{i=1}^{6} a_i^4, \text{square } \text{square } a_i; i = 1, ..., 6;
$$
\n
$$
[a \cdot l] - \text{power } \sum_{i=1}^{6} a_i^4, \text{square } \text{square } a_i; i = 1, ..., 6;
$$
\n
$$
[a \cdot l] - \text{power } \sum_{i=1}^{6} a_i \cdot l_i, \text{square } \text{square } a_i, l_i; i = 1, ..., 6;
$$
\n
$$
[a^2 \cdot l] - \text{power } \sum_{i=1}^{6} a_i^2 \cdot l_i, \text{square } \text{square } a_i, l_i; i = 1, ..., 6;
$$
\n
$$
D - \text{power } a_{11} \cdot a_{22} - a_{12} \cdot a_{21}, \text{square } \text{square } a_{11}, a_{22}, a_{12}, a_{21};
$$
\n
$$
V - \text{power } \tilde{x} \cdot a + \tilde{y} \cdot a^2 - l, \text{square } \text{square } a_{11} \text{square } \tilde{x}, a, \tilde{y}, a^2, l;
$$

 $\tilde{\sigma}$  - расчет  $\sqrt{\sum_{i=1}^{n} V_i^2 / (n-m)}$ , задаются значения  $V_i$ ; i = 1, ..., 6; n, m;  $\widetilde{\sigma}_x$  - расчет  $\sqrt{\frac{D_{11}}{D}} \cdot \widetilde{\sigma}$ , задаются значения  $D_{11}$ , D,  $\widetilde{\sigma}$ ;  $c = a/b-1$  - расчет a/b-1, задаются значения a, b;  $c = a/b$  - расчет  $a/b$ , задаются значения a, b;  $c = a \cdot b$  - расчет  $a \cdot b$ , задаются значения  $a, b$ ;

tp - определение коэффициента Стьюдента из числа степеней свободы k и доверительной вероятности Р.

2.5 Подготовка к выполнению работы

2.5.1 Изучить методы и алгоритм обработки результатов совместных измерений (рекомендуемая литература и настоящий лабораторный практикум).

2.5.2 Ответить на контрольные вопросы.

2.5.3 Сделать заготовку отчета (один на бригаду) по лабораторной работе в соответствии с требованиями настоящих методических указаний.

2.6 Лабораторное задание

2.6.1 Осуществить обработку результатов совместных измерений, полученных для нахождения коэффициентов  $\alpha_{\text{TH}}$  и  $\beta_{\text{TH}}$  в зависимости термо-э.д.с. термопары от температуры -  $E_t = \alpha_{\text{TH}} \cdot t + \beta_{\text{TH}} \cdot t^2$ .

2.6.2 Осуществить обработку результатов совместных измерений, полученных для нахождения коэффициентов  $\alpha_{\text{TC}}$  и  $\beta_{\text{TC}}$  в зависимости сопротивления терморезистора от температуры -  $R_t = R_0 \cdot (1 + \alpha_{TC} \cdot t + \beta_{TC} \cdot t^2)$ .

2.7 Порядок выполнения

2.7.1 Выполнить измерения в соответствии с п. 2.6.1 задания по лабораторной работе, используя алгоритм, приведенный на рисунке 2.1.

2.7.1.1. В процессе исследований получены шесть результатов измерений термо-э.д.с. термопары E<sub>t1</sub>,..., E<sub>t6</sub> при различных значениях температуры t<sub>1</sub>,..., t<sub>6</sub>. Значения  $t_1,...,t_6$ ,  $E_{t1},...,E_{t6}$ , а также доверительной вероятности Р, используемой для расчета доверительных границ случайных погрешностей, приведены в таблицах 2.1 и 2.2.

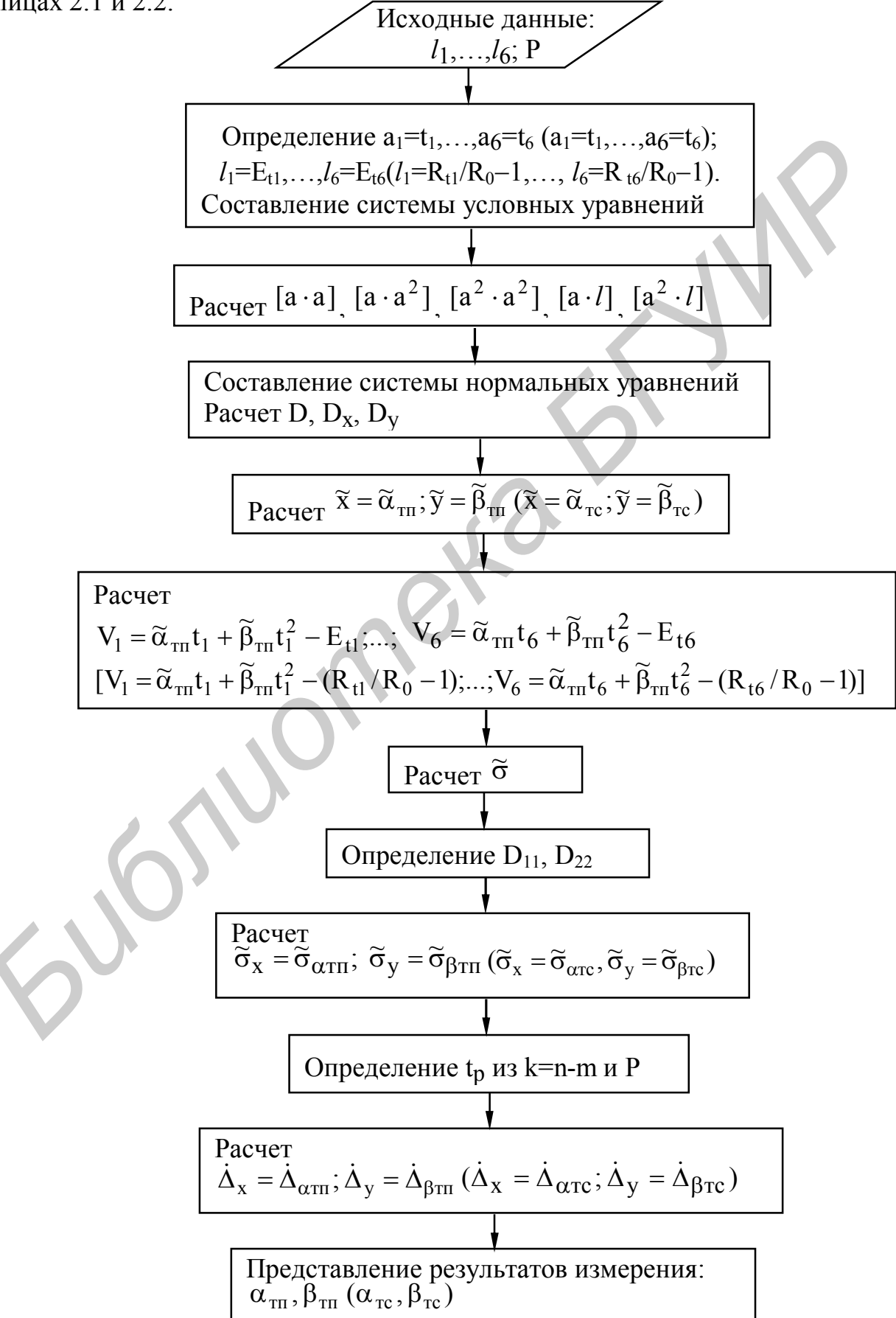

Рисунок 2.1 - Алгоритм обработки результатов совместных измерений

Таблица 2.1

| Номер   | Результаты измерений температуры, °С |       |                  |                |       |                  |  |
|---------|--------------------------------------|-------|------------------|----------------|-------|------------------|--|
| бригады | $\mathrm{t}_1$                       | $t_2$ | $\mathfrak{r}_3$ | U <sub>4</sub> | $t_5$ | $\mathfrak{t}_6$ |  |
|         | 30                                   | 80    | 130              | 180            | 230   | 280              |  |
|         | 200                                  | 300   | 400              | 500            | 600   | 700              |  |
|         | 100                                  | 200   | 300              | 400            | 500   | 600              |  |
|         | 100                                  | 200   | 300              | 400            | 500   | 600              |  |

Таблица 2.2

| Номер          | Результаты измерений термо-э.д.с. мВ |          |          |          |          |          | p    |
|----------------|--------------------------------------|----------|----------|----------|----------|----------|------|
| бригады        | $E_{t1}$                             | $E_{t2}$ | $E_{t3}$ | $E_{t4}$ | $E_{t5}$ | $E_{t6}$ |      |
|                | 0,373                                | 1,050    | 1,781    | 2,553    | 3,355    | 4,178    | 0,99 |
| $\overline{2}$ | 2,871                                | 4,512    | 6,203    | 7,908    | 9,605    | 11,283   | 0,99 |
| 3              | 4,095                                | 8,137    | 12,207   | 16,395   | 20,610   | 24,902   | 0,95 |
| 4              | 6,843                                | 14,519   | 22,806   | 31,482   | 40,299   | 49,094   | 0,95 |

2.7.1.2. Используя информацию об исходных данных, рассчитать значения  $a_1^2=t_1^2,...,a_6^2=t_6^2$  и занести их в таблицу 2.3 вместе со значениями  $a_1=t_1,...,a_6=t_6$ . Таблица 2.3

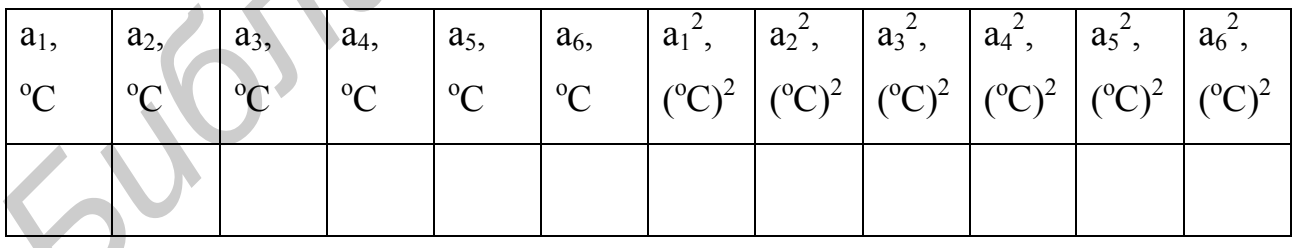

Рассчитать значения [a·a], [a·a<sup>2</sup>], [a<sup>2</sup>·a<sup>2</sup>], [a·l], [a<sup>2</sup>·l], где  $l_1 = E_{t1},...,l_6 = E_{t6}$ , и занести их в таблицу 2.4. Привести вид нормальных уравнений и вид матриц, используемых для расчета оценок коэффициентов  $\tilde{x} = \tilde{\alpha}_{\tau n}$ ;  $\tilde{y} = \tilde{\beta}_{\tau n}$ . Рассчитать значения определителей D, D<sub>x</sub>, D<sub>y</sub>, а также x= $\alpha_{\text{TH}}$ , y= $\beta_{\text{TH}}$  и занести их в таблицу 2.5.

Таблица 2.4

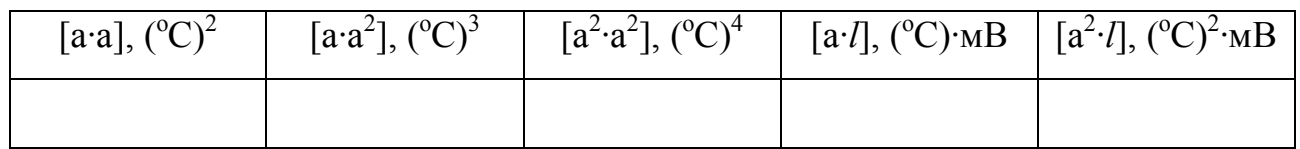

Таблица 2.5

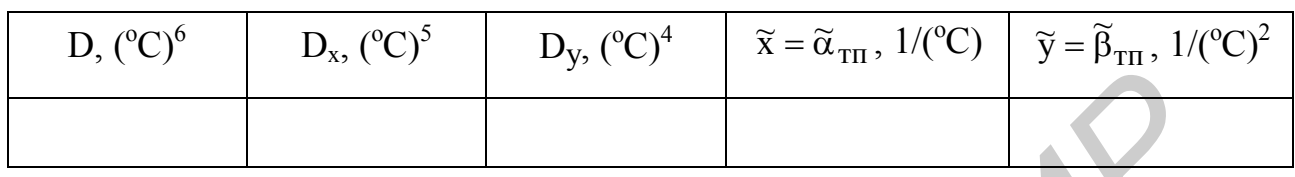

Привести вид матриц, используемых для расчета D<sub>11</sub> и D<sub>22</sub>. Рассчитать невязки  $V_1 = \tilde{\alpha}_{\tau \pi} t_1 + \tilde{\beta}_{\tau \pi} t_1^2 - E_{t1}, \dots, V_6 = \tilde{\alpha}_{\tau \pi} t_6 + \tilde{\beta}_{\tau \pi} t_6^2 - E_{t6}$ , с.к.о. условных уравнений  $\tilde{\sigma}$ , значения  $D_{11}$ ,  $D_{22}$  и с.к.о. искомых величин  $\tilde{\sigma}_x = \tilde{\sigma}_{\alpha \tau n}, \tilde{\sigma}_y = \tilde{\sigma}_{\beta \tau n}$ . Найденные значения занести в таблицу 2.6.

# **ТАБЛИЦА 2.6**

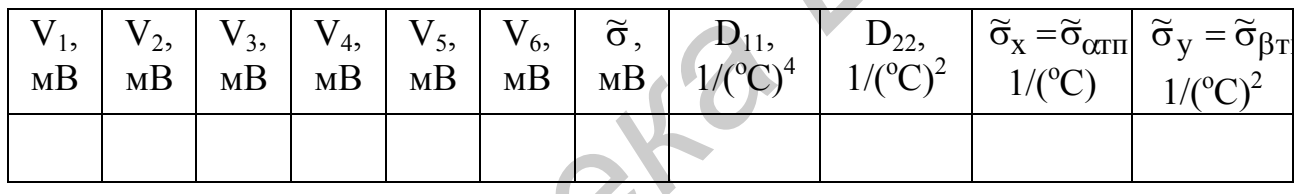

Определить значение коэффициента tp и рассчитать доверительные границы случайных погрешностей  $\dot{\Delta}_x = \dot{\Delta}_{\alpha \tau \pi}$ ,  $\dot{\Delta}_y = \dot{\Delta}_{\beta \tau \pi}$ . Значения  $t_p$ ,  $\dot{\Delta}_x = \dot{\Delta}_{\alpha \tau \pi}$ ,  $\dot{\Delta}_{\rm v} = \dot{\Delta}_{\rm BTT}$ 

занести в таблицу 2.7 и записать результаты измерений  $\alpha_{\text{TH}}$ ,  $\beta_{\text{TH}}$ .

Таблица 2.7

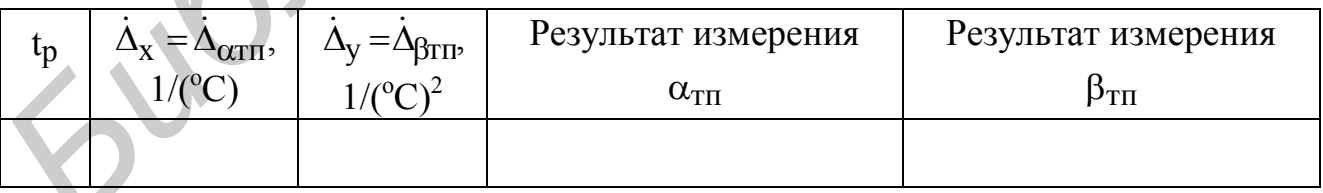

2.7.2. Выполнить измерения в соответствии с п. 2.6.2 задания по лабораторной работе, используя алгоритм, приведенный на рисунке 2.1.

2.7.2.1. В процессе исследований получены шесть результатов измерений сопротивлений терморезистора  $R_{t_1},...,R_{t_6}$  при различных значениях температуры  $t_1, \ldots, t_6$ .

Известно, что при  $t_0=0$ ° С сопротивление терморезистора составляет  $R_0$  Ом. Значения  $t_1,...,t_6$ ,  $R_0$ ,  $R_1,...,R_6$ , а также доверительной вероятности Р, используемой для расчета доверительных границ случайных погрешностей, приведены в таблицах 2.8 и 2.9.

Таблица 2.8

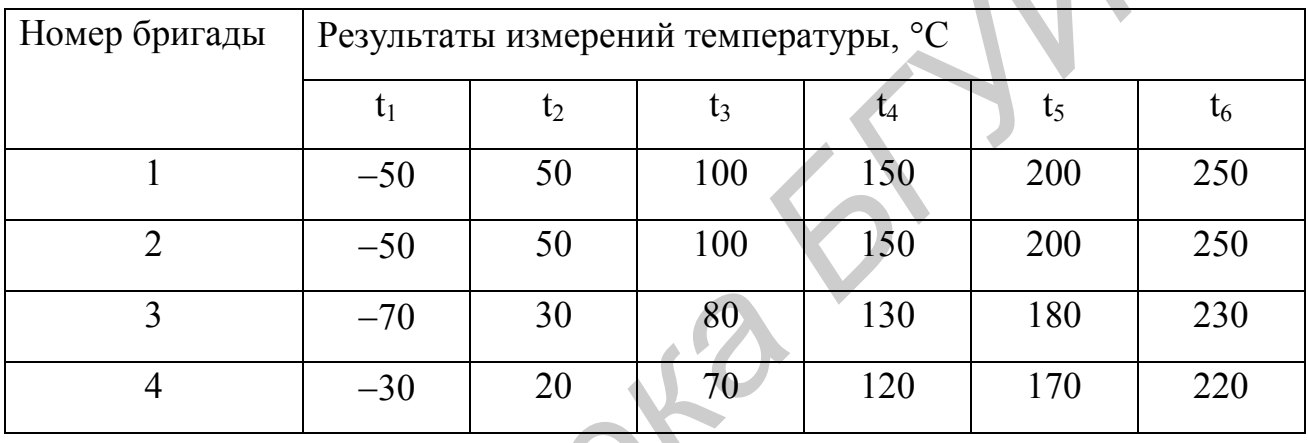

Таблица 2.9

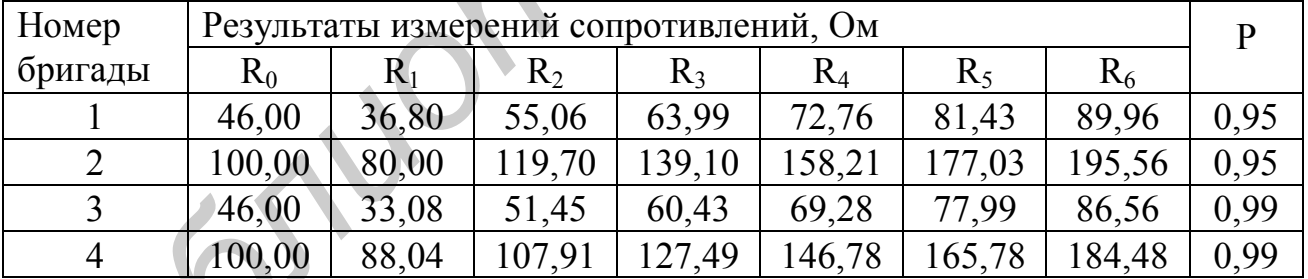

 $\Lambda_{\rm V}$ 

2.7.2.2. Используя информацию об исходных данных, рассчитать значения  $a_1^2=t_1^2,...,a_6^2=t_6^2$ ;  $l_1=R_{t1}/R_0-1,..., l_6=R_{t6}/R_0-1$  и занести их в таблицу 2.10 вместе со значениями  $a_1 = t_1, \ldots, a_6 = t_6$ .

Таблица 2.10

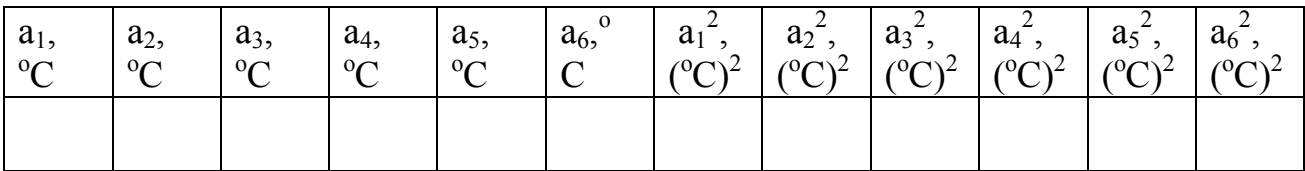

#### ТАБЛИЦА 2.11

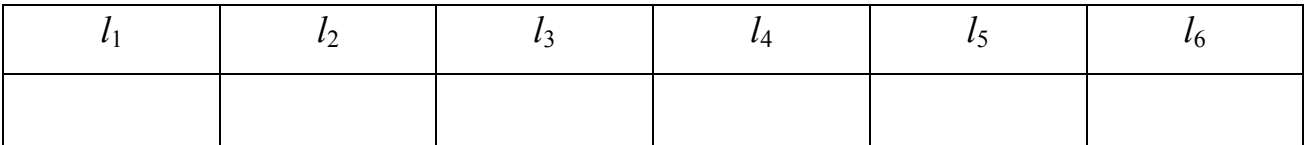

Дальнейшая обработка результатов наблюдений аналогична обработке согласно п.2.7.1.2 (при этом используются таблицы 2.3,..., 2.7; вместо размерности «мВ» никакая размерность не ставится, т.к.  $l=R_t/R_0-1$  - безразмерная величина; вместо индекса «тп» используется индекс «тс»).

2.8 Контрольные вопросы

1 Какие измерения называются совместными? Какова разница между совокупными и совместными измерениями?

2 Почему исходные уравнения, образующие систему, называются условны- $\mu$ 

3 В чем состоит суть методов наименьших квадратов, используемого при решении условных уравнений?

4 Как рассчитываются невязки системы условных уравнений?

5 Каким образом составляется система нормальных уравнений и какие известны методы ее решения?

6 Как можно оценить погрешности полученных результатов совместных измерений?

7 Приведите алгоритм обработки результатов совместных измерений для случая нелинейной зависимости в системе условных уравнений.

## 3 ЛАБОРАТОРНАЯ РАБОТА ТМ.7 «СУММИРОВАНИЕ НЕИСКЛЮЧЕННЫХ СИСТЕМАТИЧЕСКИХ И СЛУЧАЙНЫХ ПОГРЕШНОСТЕЙ»

3.1 Цель работы

3.1.1 Изучение алгоритмов суммирования неисключенных систематических и случайных погрешностей.

3.1.2 Приобретение практических навыков работы на персональном компьютере при суммировании неисключенных систематических и случайных погрешностей.

3.2 Краткие сведения из теории

При оценке систематических погрешностей решаются две задачи:

- нахождение поправок;

- оценка доверительных границ неисключенных систематических погрешностей и их суммирование.

Поправки имеют определенные знак и значение, и их суммирование, а также учет не вызывают затруднений. Сами значения поправок находят разнообразными путями. Поправки, обусловленные систематическими погрешностями средств измерений, определяют по результатам поверок последних. Во многих случаях для этого средства измерений специально поверяют непосредственно перед применением. Поправки для учета тех или иных влияющих величин вычисляют при известных коэффициентах или функциях влияния на основе данных вспомогательных измерений этих величин. При установлении функции влияния полезны методы корреляционного и регрессионного анализа. 1.1.2 Приобретение практических навыков работы на переональном комп<br> **БИГУ ПРИОБРЕТЕНИЕ ПРАКТИЧЕНИЕ СИГЕ В ПРИ СТИЛЬ В ГРУГИР ПРИ ОПРАКТИ ГОСРЕНИЕ В ГОРИ РОДИТ ПРИ ОНЕКЕ СВЕДЕНИЯ ИЗ ТЕОрИИ<br>
При оненка доверительных границ** 

Вторая задача более специфична. Вне зависимости от того, к какой категории относится измерение (является ли оно прямым, косвенным, совместным или совокупным), систематическая погрешность результата оценивается, как правило, по ее составляющим. Для части этих составляющих заранее известны определенные параметры, для части они вычисляются по вспомогательным

данным. Так, для погрешности измерения, обусловленной основной погрешностью используемых при измерении средств, обычно известны доверительные границы. Дополнительные погрешности, обусловленные отклонением каждой из влияющих величин от ее нормального значения, определяются также в виде доверительных границ и являются примерами отдельных неисключенных систематических погрешностей.

Так как отдельные неисключенные систематические погрешности задаются в виде доверительных границ, то их необходимо рассматривать как реализации случайных величин и суммировать методами, разработанными в теории вероятностей и математической статистике.

Математические методы суммирования случайных величин предполагают, что их функции распределений известны. Однако для неисключенных систематических погрешностей функции распределения, как правило, неизвестны. В этом случае можно руководствоваться следующим практическим правилом: если известна оценка доверительных границ систематической погрешности, ее распределение следует считать равномерным. Применение приведенного правила позволяет статистически суммировать погрешности и приводит к достаточно осторожным и вместе с тем не слишком завышенным оценкам суммарной неисключенной систематической погрешности.

Предположим, что доверительные границы суммарной неисключенной систематической погрешности  $\Delta_{S_{p}}$  находятся по формуле:

$$
\Delta_{\rm Sp} = \pm \mathbf{K} \cdot \sqrt{\sum_{j=1}^{m} \Delta_{\rm Sp}^2},\tag{3.1}
$$

где  $\Delta_{S_i}$  - доверительные границы отдельных неисключенных систематических погрешностей  $(i = 1, ..., m)$ ;

k - поправочный коэффициент.

Так как распределение отдельных неисключенных систематических погрешностей является равномерным, то с.к.о. для них будет равно:

$$
\sigma_{\Delta_{\rm S}j} = \Delta_{\rm S}j/\sqrt{3} \,. \tag{3.2}
$$

Статистическое суммирование отдельных погрешностей производится путем построения композиции их распределений. Самый простой вариант возможен при большом числе слагаемых, так как в этом случае результирующее распределение можно считать нормальным. При этом дисперсия результирующего распределения находится как сумма дисперсий составляющих.

Значение К в формуле (3.1) может быть найдено с использованием того, что результирующее распределение можно считать нормальным и оно имеет дисперсию:

$$
D[\Delta_S] = \sum_{j=1}^{m} \Delta_{S_j}^2 / 3. \tag{3.3}
$$

Тогла

 $K = t_p / \sqrt{3},$ 

где t<sub>p</sub> - коэффициент Стьюдента.

Значения коэффициента К в зависимости от числа слагаемых m (при этом все слагаемые принимаются одинаковыми) и доверительной вероятности Р привелены в таблице 3.1

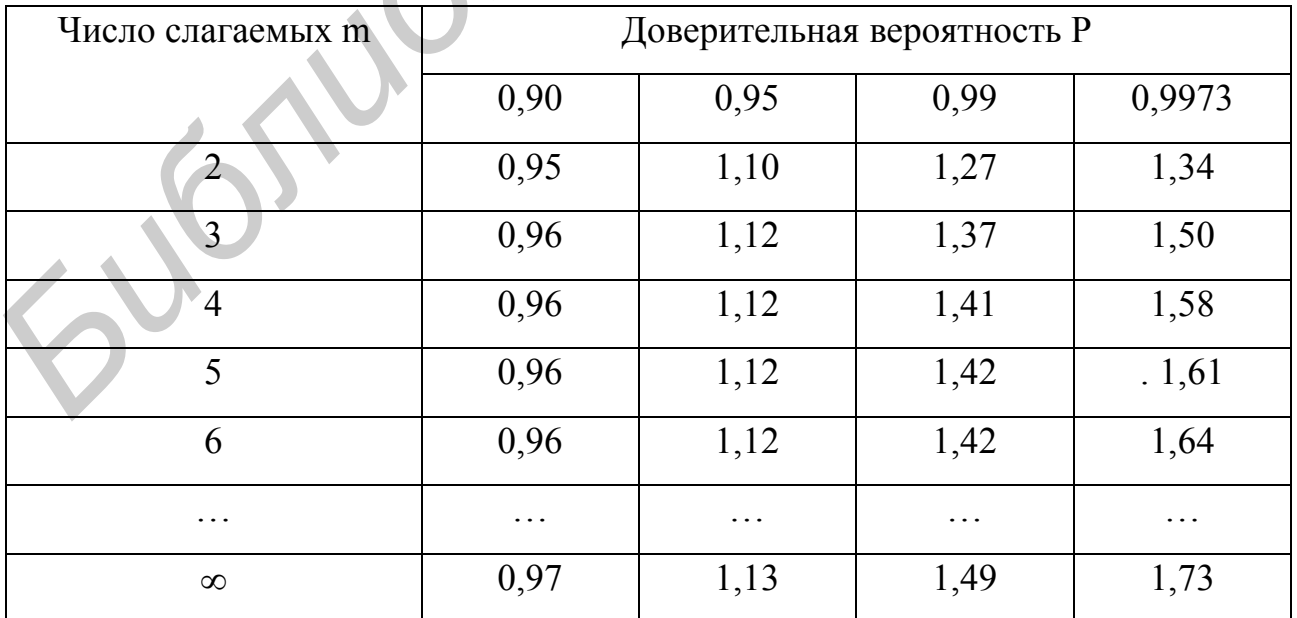

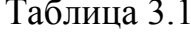

Обращаясь к таблице 3.1, нужно отметить как примечательное свойство коэффициента К, что при P<0,99 он мало зависит от числа слагаемых, т.е. можно использовать некоторые усредненные значения коэффициента К (К≈0.95 при  $P=0.90$  и  $K\approx1.1$  при  $P=0.95$ ). Погрешность от применения усредненных значений К, как видно из их сравнения с точными значениями, приведенными в таблице 3.1, не превышает 10 %.

Как показано в работе [4], значение К при Р. > 0,99 зависит также от соотношения между отдельными слагаемыми, особенно когда их число невелико (m  $\leq$ 4). Зависимость К при P=0,99 от соотношения  $l = \Delta_S'/\Delta_S''$  и числа отдельных слагаемых m приведена на рисунке 3.1, при этом  $\Delta'_{S}$  - наиболее отличающееся по значению слагаемое;  $\Delta''_S$  – ближайшее к  $\Delta'_S$  значение другого слагаемого.

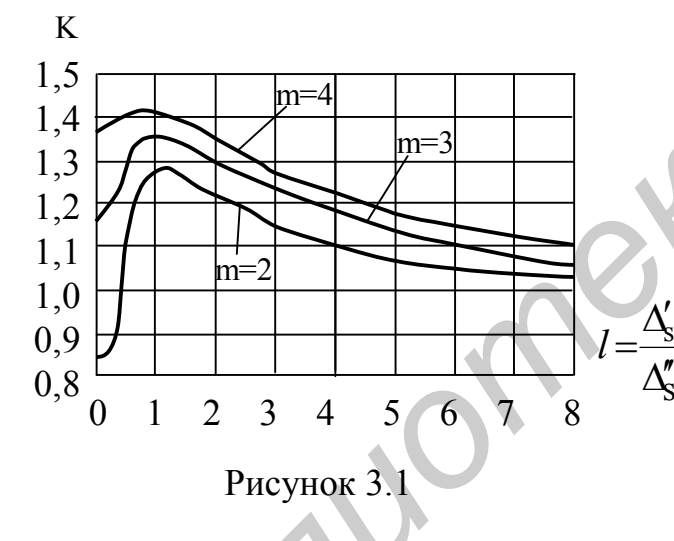

При Р=0.99 может оказаться что вычисленное по формуле (3.1) значение  $\Delta_{S_{\rm D}}$  превышает арифметическую скую сумму  $\Delta_{S_C} = \sum_{i=1}^{m} \Delta_{S_j}$ , что невозможно. Поскольку всегда должно выполняться условие  $\sum_{i=1}^{m} \Delta_{S_i} \leq \Delta_S$ , то при  $P = 0.99$  следует сравнить значе-

ние  $\Delta_{S_{\text{D}}}$ , найденное по формуле (3.1), с арифметической суммой слагаемых и в качестве оценки  $\Delta_{S}$  принять то из них, которое меньше. Таким образом, можно записать:

$$
\Delta_{\mathbf{S}} = \begin{cases}\n\mathbf{K} \sqrt{\sum_{j=1}^{m} \Delta_{\mathbf{S}_j}^2}, \text{ecnm } \mathbf{K} \sqrt{\sum_{j=1}^{m} \Delta_{\mathbf{S}_j}^2} < \sum_{j=1}^{m} \Delta_{\mathbf{S}_j}; \\
\sum_{j=1}^{m} \Delta_{\mathbf{S}_j}, \text{ecnm } \mathbf{K} \sqrt{\sum_{j=1}^{m} \Delta_{\mathbf{S}_j}^2} \ge \sum_{j=1}^{m} \Delta_{\mathbf{S}_j}.\n\end{cases} \tag{3.4}
$$

При суммировании неисключенной систематической погрешности  $\Delta_S$  и случайной Д погрешностей определяется прежде всего соотношение между этими двумя погрешностями в виде

$$
R = \Delta_S / \tilde{\sigma}_{\overline{x}}.
$$
 (3.5)

Если R<0,8, то значением  $\Delta$ <sub>S</sub> можно пренебречь по сравнению с  $\dot{\Delta}$  и принять, что доверительные границы результата измерения  $\Delta$ полностью определяются границами  $\dot{\Delta}$ . Если R>8, то значением  $\dot{\Delta}$  можно пренебречь по сравнению с  $\Delta$ <sub>S</sub> и принять, что границы  $\Delta$  полностью определяются границами  $\Delta$ <sub>S</sub>. Если же  $0.8 \le R \le 8$ , то при определении границ  $\Delta$  необходимо учитывать как границы  $\Delta_{\rm S}$ , так и границы  $\dot{\Delta}$ :

$$
\Delta = t_{\Sigma} \cdot \sigma_{\Sigma} = \frac{\dot{\Delta} + \Delta_{\mathcal{S}}}{\tilde{\sigma}_{\overline{\mathcal{X}}} + \sqrt{\sum_{j=1}^{m} \Delta_{\mathcal{S}_j}^2 / 3}} \cdot \sqrt{\sum_{j=1}^{m} \Delta_{\mathcal{S}_j}^2 / 3 + \tilde{\sigma}_{\overline{\mathcal{X}}}^2}.
$$
 (3.6)

Таким образом, можно записать:

$$
\Delta = \begin{cases}\n\dot{\Delta}, & \text{even } \Delta_{S} / \tilde{\sigma}_{\overline{x}} < 0.8; \\
\frac{\dot{\Delta} + \Delta_{S}}{\tilde{\sigma}_{\overline{x}} + \sqrt{\sum_{j=1}^{m} \Delta_{S_{j}}^{2} / 3} \sqrt{\sum_{j=1}^{m} \Delta_{S_{j}}^{2} / 3 + \tilde{\sigma}_{\overline{x}}^{2}} \text{ with } \Delta = \sqrt{\dot{\Delta}^{2} + \Delta_{S}^{2}}, & \text{even } 0.8 \le (\Delta_{S} / \tilde{\sigma}_{\overline{x}}) \le 8; \\
\Delta_{S}, & \text{ecm } \Delta_{S} / \tilde{\sigma}_{\overline{x}} > 8.\n\end{cases}
$$

Формула  $\Delta = \sqrt{\dot{\Delta}^2 + \Delta_S^2}$  при 0,8 ≤ ( $\Delta_S / \tilde{\sigma}_{\overline{X}}$ ) ≤ 8 является более простой, но менее точной (ее погрешность по отношению к более сложной составляет  $\pm 10\%$ ).

Алгоритмы суммирования отдельных неисключенных систематических погрешностей, суммирования неисключенных систематических и случайных погрешностей приведены на рисунках 3.2 и 3.3 соответственно.

Более подробно с вопросами суммирования неисключенных систематиче-

ских и случайных погрешностей можно ознакомиться в работах [5, 6].

3.3 Оборудование, используемое при выполнении работы

При выполнении работы используется персональный компьютер IBM PC AT.

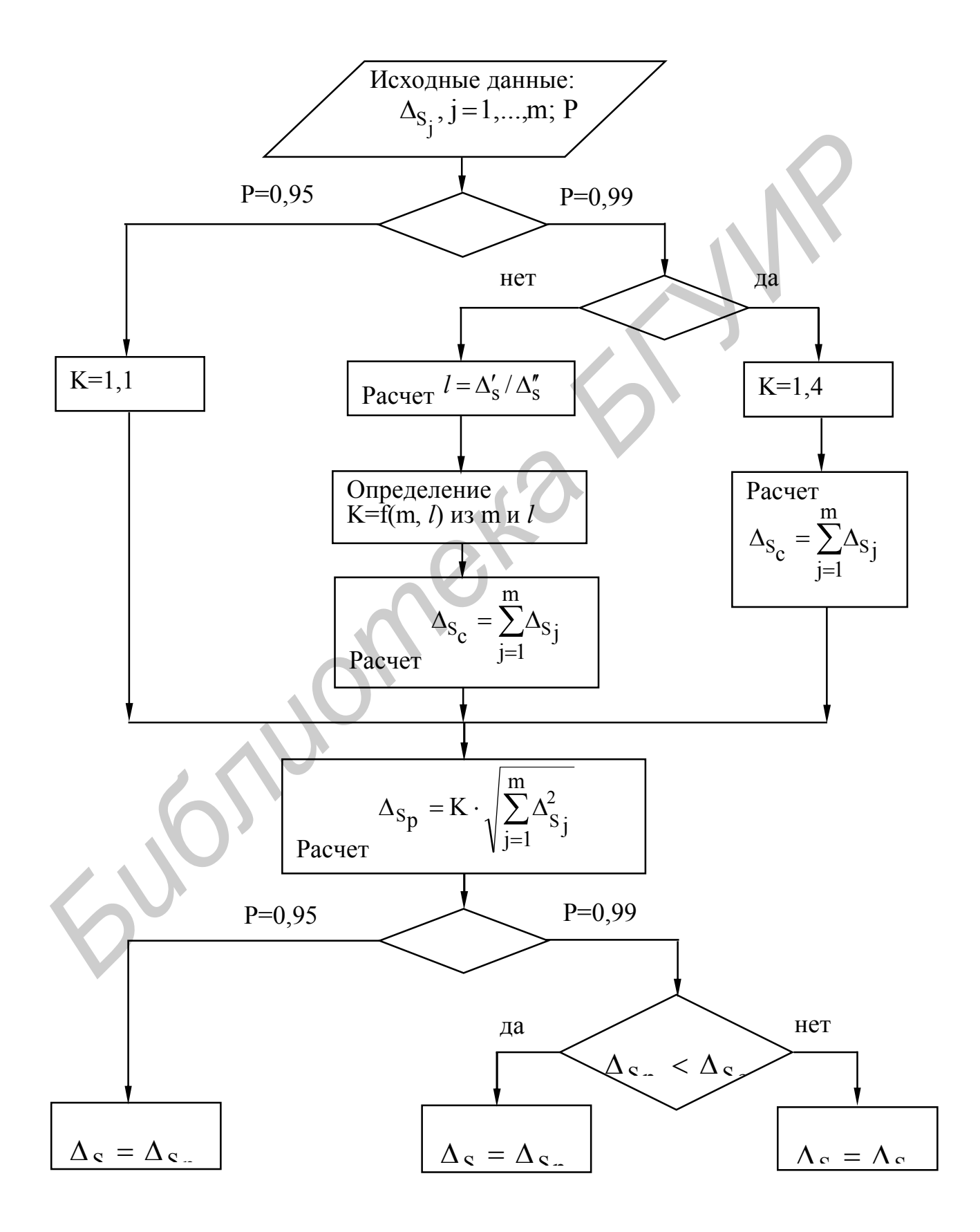

Рисунок 3.2 - Алгоритм суммирования отдельных неисключенных систематических погрешностей

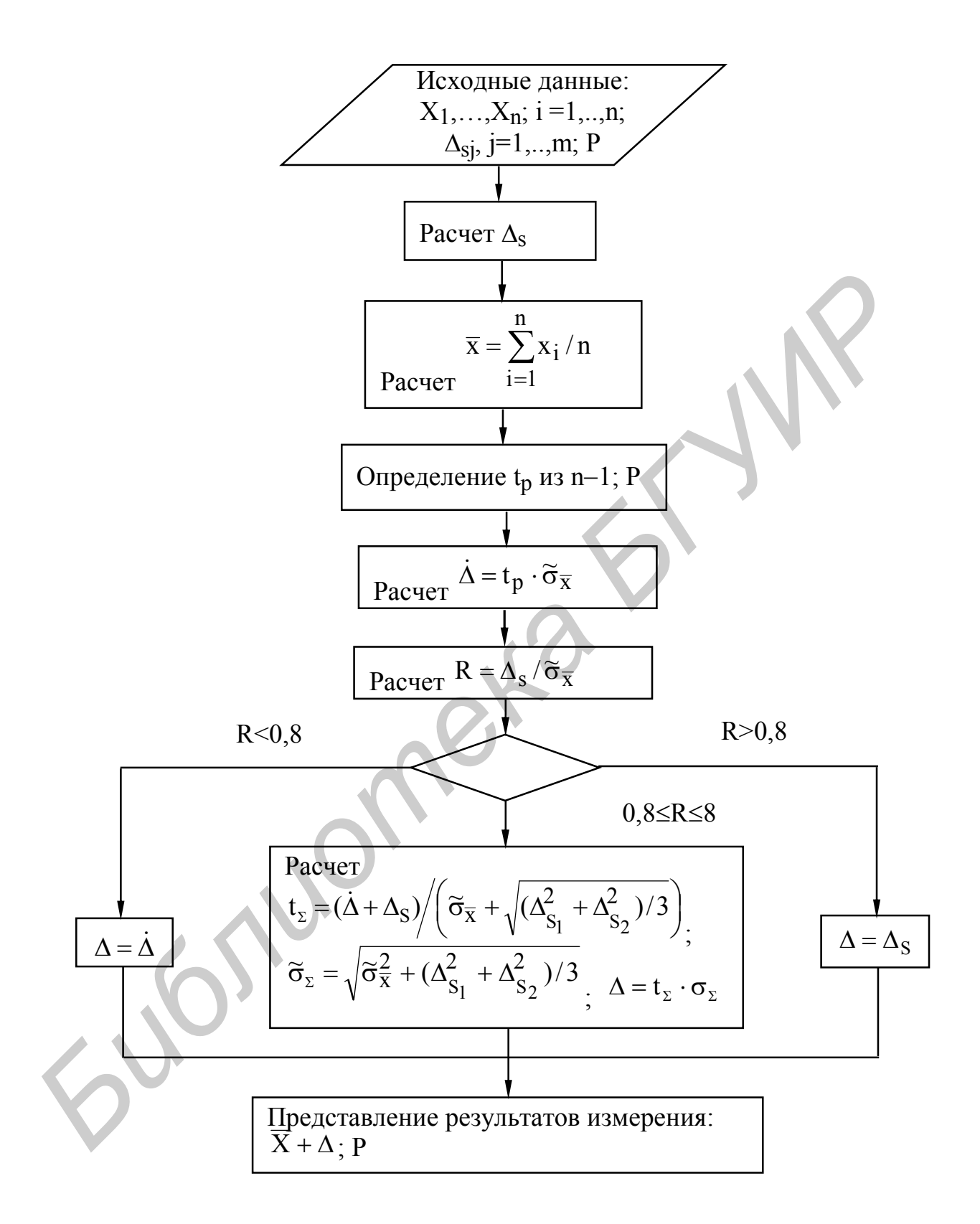

Рисунок 3.3 - Алгоритм суммирования неисключенной систематической и случайной погрешностей

3.4 Описание функций, реализуемых в программном обеспечении работы

Возможности, реализуемые с помощью программного обеспечения работы при суммировании неисключенных систематических и случайных погрешностей, могут быть изучены при вызове окна ПОМОЩЬ основного меню.

В окнах расчетов, вызова таблиц и графиков реализуются следующие функции:

$$
\overline{X} - \text{pace } \sum_{i=1}^{n} X_i / n, \text{ saqaercs } \text{shauerhe n};
$$
\n
$$
\widetilde{\sigma}_{\overline{x}} - \text{pace } \sqrt{\sum_{i=1}^{n} \frac{X_i - \overline{X}}{n(n-1)}}, \text{ } j = 1, \ldots, 5, \text{ saqaorca } \text{ shauerhbox } \overline{X}, n;
$$
\n
$$
\Delta_{S_c} - \text{pace } \sum_{j=1}^{5} \Delta_{S_j}, \text{ } j = 1, \ldots, 5, \text{ saqaorca } \text{ shauerhbox } \Delta_{S_1}, \ldots, \Delta_{S_5};
$$
\n
$$
\Delta_{S_p} - \text{pace } K \cdot \sqrt{\sum_{j=1}^{5} \Delta_{S_j}^2}, \text{ saqaorca } \text{shauerhbox } K, \Delta_{S_1}, \ldots, \Delta_{S_5};
$$
\n
$$
\widetilde{\sigma}_{\overline{x}} - \text{pace } \sqrt{\widetilde{\sigma}_{\overline{x}}^2 + (\Delta_{S_1}^2 + \Delta_{S_2}^2)/3}, \text{ saqaorca } \text{shauerhbox } \widetilde{\sigma}_{\overline{x}}, \Delta_{S_1}, \Delta_{S_2};
$$
\n
$$
\tau_{\overline{x}} - \text{pace } (\dot{\Delta} + \Delta_S) / (\widetilde{\sigma}_{\overline{x}} + \sqrt{(\Delta_{S_1}^2 + \Delta_{S_2}^2)/3}), \text{ saqaorca } \text{shauerhbox } \widetilde{\sigma}_{\overline{x}}, \Delta_{S_1}, \Delta_{S_2};
$$
\n
$$
c = a/b - \text{pace } a/b, \text{ saqaorca } \text{shauerhbox a, b};
$$
\n
$$
c = a-b - \text{pace } a/b, \text{ saqaorca } \text{shauerhbox a, b};
$$
\n
$$
t_p - \text{oneqcera be, \text{saqaorca } \text{shauerhbox a, b};
$$
\n
$$
t_p - \text{oneqcera be, \text{saqaorca } \text{shauerhbox a, b};
$$

3.5 Подготовка к выполнению работы

3.5.1 Изучить алгоритмы суммирования неисключенных систематических и случайных погрешностей (рекомендуемая литература и настоящий лабораторный практикум).

3.5.2 Ответить на контрольные вопросы.

3.5.3 Сделать заготовку отчета (один на бригаду) по лабораторной работе в соответствии с требованиями настоящих методических указаний.

3.6 Лабораторное задание

3.6.1 Осуществить суммирование отдельных неисключенных систематических погрешностей.

3.6.2 Осуществить суммирование неисключенных систематических и случайных погрешностей.

3.7 Порядок выполнения

3.7.1 Выполнить измерения в соответствии с п. 3.6.1 задания по лабораторной работе, используя алгоритм, приведенный на рисунке 3.2.

3.7.1.1. Отдельные неисключенные систематические погрешности измерения тока  $\Delta_{\text{S}_1}, ..., \Delta_{\text{S}_5}$  приведены в таблицах 3.2, 3.3, 3.4. Для расчета суммарной неисключенной систематической погрешности по данным таблицы 3.2 использовать доверительную вероятность  $P=0.95$ , по данным таблиц 3.3, 3.4 –  $P=0.99$ . Таблица 3.2

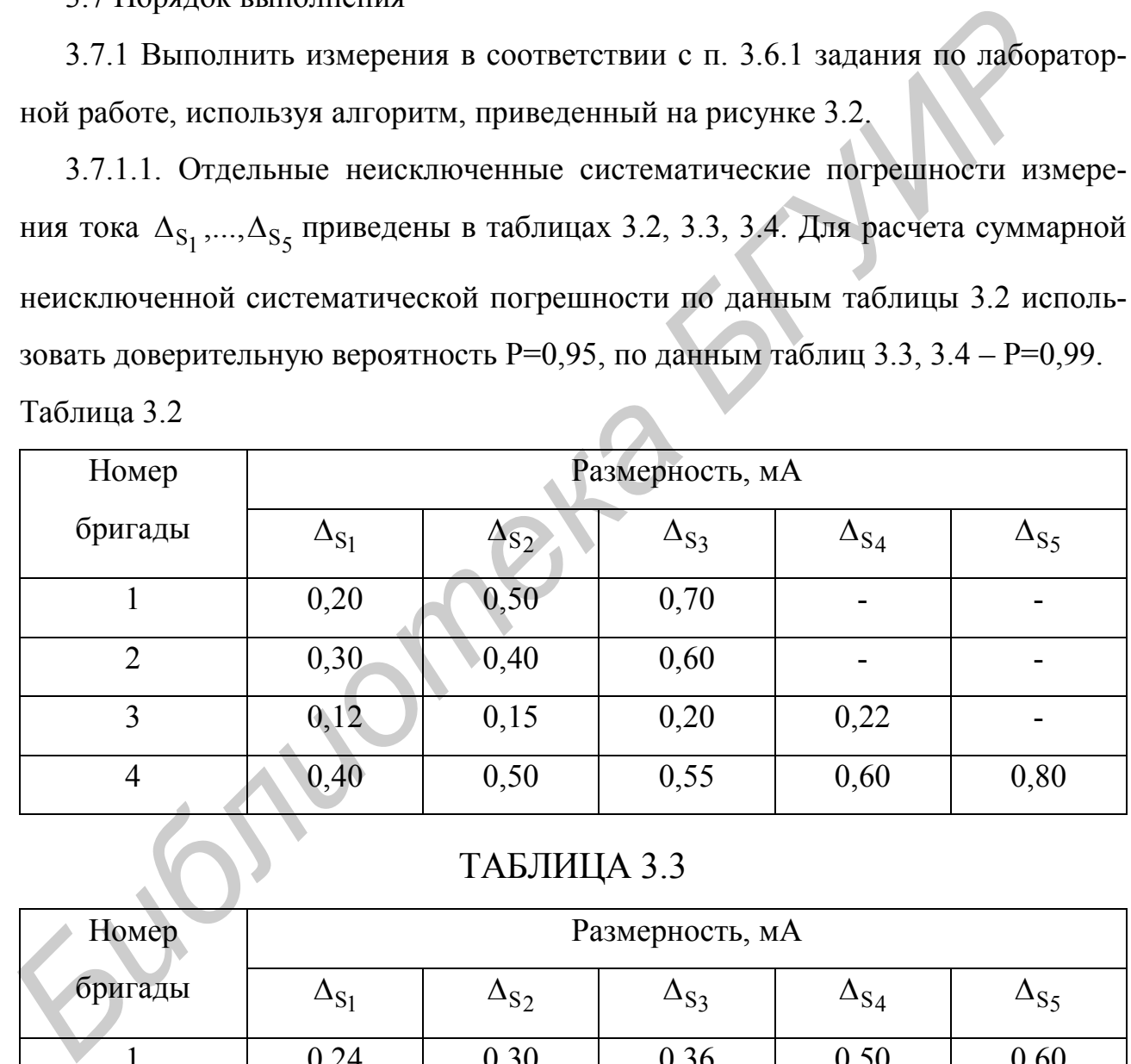

ТАБЛИЦА 3.3

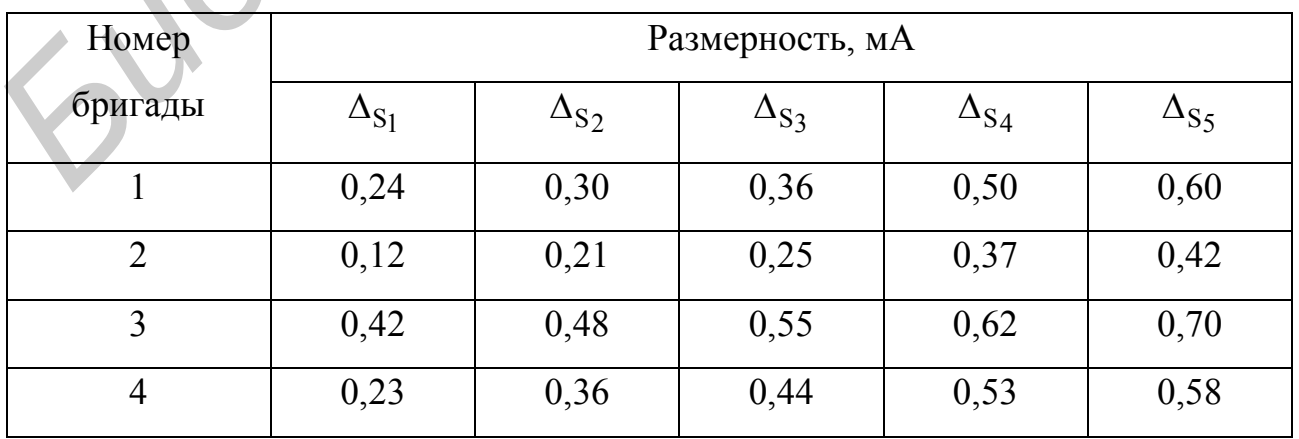

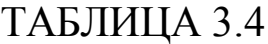

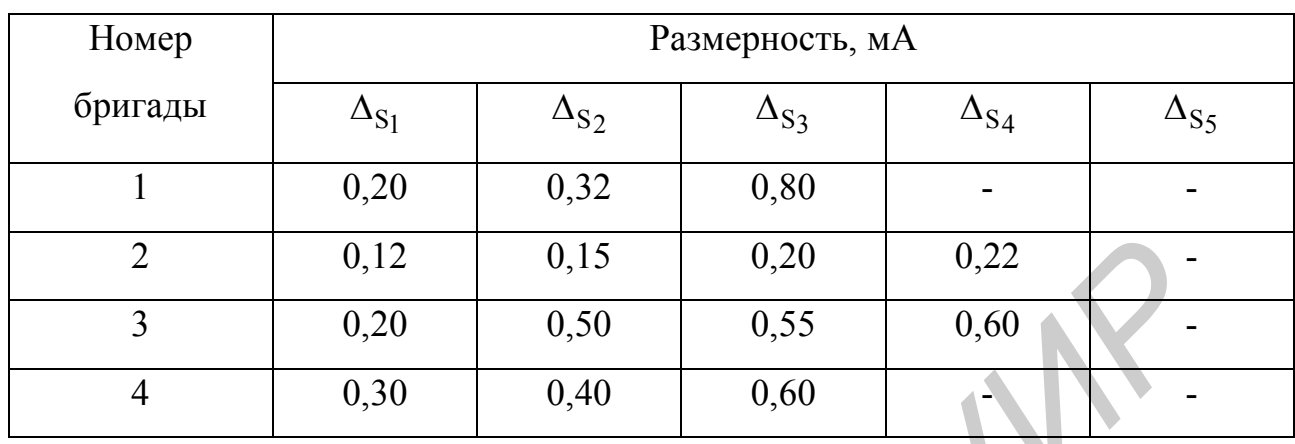

3.7.1.2. Рассчитать доверительные границы неисключенных систематических погрешностей для данных таблиц 3.2, 3.3, 3.4. Промежуточные данные расчетов и доверительные границы  $\Delta_{\rm S}$  привести в таблицах, форма которых соответствует форме таблицы 3.5.

Таблица 3.5

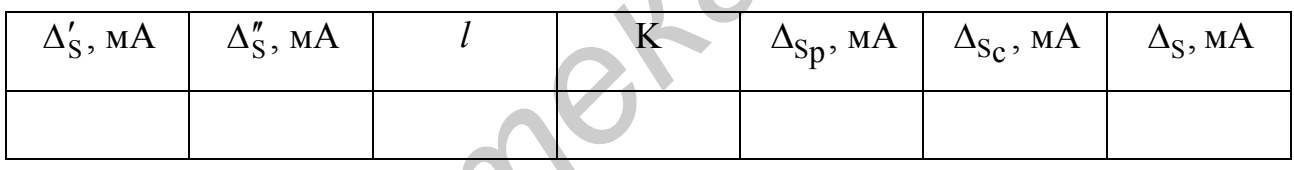

3.7.2. Выполнить измерения в соответствии с п. 3.6.2 задания по лабораторной работе, используя алгоритм, приведенный на рисунке 3.3.

3.7.2.1 Установить в окне «Вариант» - «Вариант №1». Используя окно «Данные», снять n результатов наблюдений и занести их в таблицу 3.6. В этой же таблице приведены значения n и доверительной вероятности P.

#### Таблица 3.6

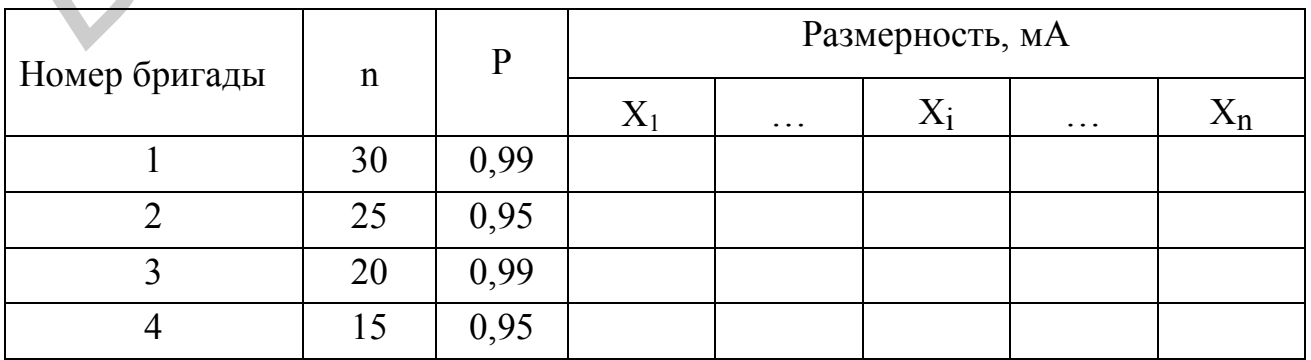

Рассчитать значения  $\overline{X}$ ,  $\widetilde{\sigma}_{\overline{X}}$ , определить  ${\rm t}_{\rm P}$  и рассчитать доверительную границу случайной погрешности  $\dot{\Delta}$  . Результаты расчетов занести в таблицу 3.7.

### ТАБЛИЦА 3.7

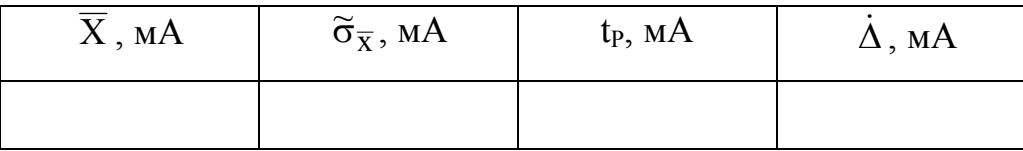

Отдельные неисключенные систематические погрешности измерения тока  $\Delta_{\text{S}_1},~\Delta_{\text{S}_2}$  приведены в таблице 3.8. Рассчитать (или определить) при необходимости значения *l*, K,  $\Delta_{Sp}$ ,  $\Delta_{Sc}$ , R, t<sub>z</sub>,  $\tilde{\sigma}_z$ ,  $\Delta$  и записать результат измерения (таблицы 3.8, 3.9).

Таблица 3.8

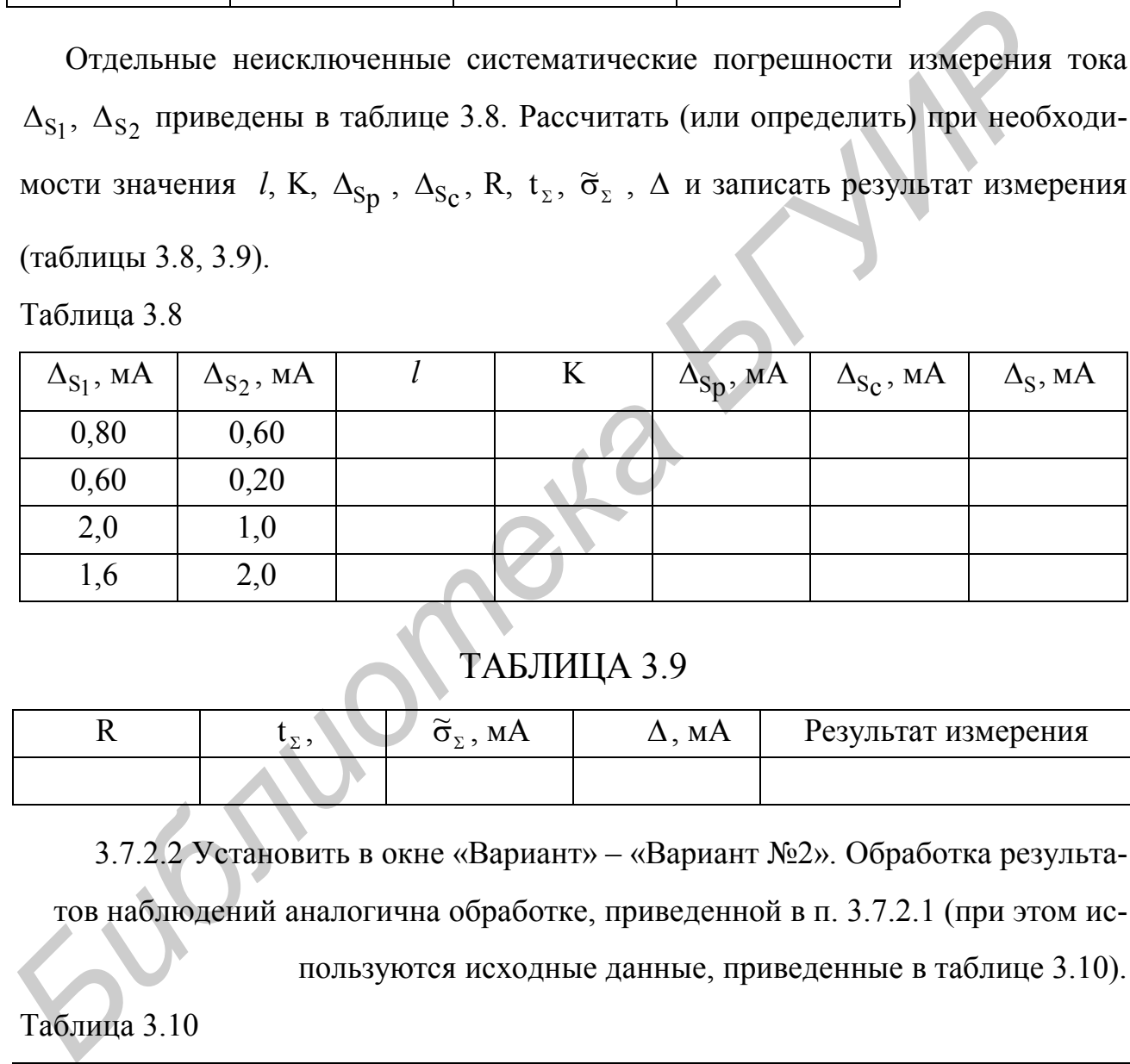

## ТАБЛИЦА 3.9

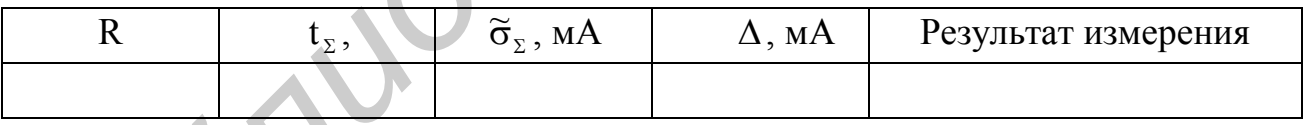

3.7.2.2 Установить в окне «Вариант» – «Вариант №2». Обработка результатов наблюдений аналогична обработке, приведенной в п. 3.7.2.1 (при этом ис-

пользуются исходные данные, приведенные в таблице 3.10).

#### Таблица 3.10

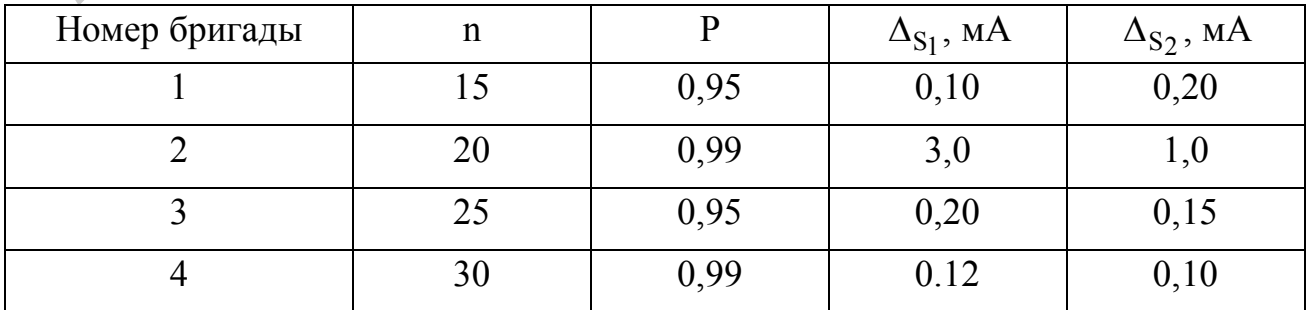

3.8 Контрольные вопросы

1 Каким образом находятся поправки результатов измерений?

2 Согласно какого закона, считается, распределены неисключенные систематические погрешности?

3 По какой формуле может быть вычислена суммарная неисключенная систематическая погрешность?

4 Сформулируйте особенности суммирования отдельных неисключенных систематических погрешностей для разных доверительных вероятностей  $(P=0.95 \text{ и } P=0.99)$ . **FRAME CONSUMPTIVALES AND CONSUMPTED SERVICE CONSUMPTED CONSUMPTIVALES AND DEPARTMENT REPORTED CHECKING TO PERTURN TO PERTURN TO PERTURN SEPARATMENT DEPENDENT SUBSTRUCTION 5 СФОРМУ-ШАРУНЕ ПРАВИЛА С УМАЩРОВАНИЯ СЛУЧАЙНЫХ И** 

5 Сформулируйте правила суммирования случайных и неисключенных систематических погрешностей?

6 Приведите алгоритм суммирования отдельных неисключенных систематических погрешностей?

7 Приведите алгоритм суммирования случайных и неисключенных систематических погрешностей.

## 4 лабораторная работа тм.8 «оценка погрешностей измерений с однократными наблюдениями»

4.1 Цель работы

4.1.1 Изучение алгоритмов оценки погрешностей измерений с однократными наблюдениями.

4.1.2 Приобретение практических навыков работы на персональном компьютере при оценке погрешностей измерений с однократными наблюдениями.

4.2 Краткие сведения из теории

Число наблюдений при практическом проведении измерений всегда ограничено, и чем сложнее эксперимент и выше его стоимость, тем оно меньше. В практике электрорадиоизмерений зачастую приходится ограничиваться измерениями с однократными наблюдениями (однократными измерениями).

В случае измерений с многократными наблюдениями необходима статистическая обработка результатов наблюдений. Для однократных измерений она не нужна, что значительно упрощает оценку погрешностей. Более того, при однократных измерениях должна быть соблюдена процедура, обеспечивающая получение результата измерения с погрешностью, не превышающей допускаемую.

Ожидаемую погрешность результата измерения оценивают перед измерением (априорная оценка), используя предварительные данные об измеряемой величине, применяемых методе измерений и средствах измерений, а также об условиях проведения измерений.

Для априорной оценки ожидаемой погрешности результата однократного измерения рекомендуется следующий алгоритм.

1 Проводится анализ составляющих погрешности результата измерения по источникам возникновения. Методические погрешности оцениваются либо на основании изучения теоретических зависимостей, описывающих исследуемый объект и метод измерений, либо экспериментальным путем при измерении од-

ной и той же величины различными методами. Для оценки инструментальных и внешних погрешностей используются данные об основных и дополнительных погрешностях применяемых средств измерений. Наконец, субъективные погрешности оцениваются, как правило, экспериментальным путем. При этом оценка систематических погрешностей дается их границами (пределами), а случайных - значениями с. к. о.

2 Неисключенные систематические погрешности суммируются для определения  $\Delta$ <sub>S</sub>. Суммирование выполняется с помощью формул, приведенных в методических указаниях к лабораторной работе ТМ.7.

3 Оценивается с.к.о. результата измерения в предположении, что все выявленные отдельные случайные погрешности, имеющие оценки с.к.о:  $\tilde{\sigma}_i$  (j= =1,..,m), независимы. Поэтому для оценки с.к.о. результата измерения  $\tilde{\sigma}_x$  используется формула:

$$
\widetilde{\sigma}_X = \sqrt{\sum_{j=1}^k \widetilde{\sigma}_j^2}
$$
\n(4.1)

4 С помощью коэффициента Стьюдента находят доверительную границу случайной погрешности  $\Delta$  по формуле:

$$
\dot{\Delta} = t_{\rm P} \cdot \tilde{\sigma}_{\rm x} \tag{4.2}
$$

Для однократных измерений приняты следующие значения  $t<sub>P</sub>$ : при  $P = 0.95$  $t_P = 2$ , а при  $P = 0.95$   $t_P = 2.6$ .

5 Производится оценка доверительной границы ожидаемой погрешности результата измерения. Для прямых однократных измерений рекомендуется вычислять отношение  $\mu = \Delta_S / \tilde{\sigma}_x$  (по аналогии с многократными наблюдениями). Если  $\mu$ <0,8, можно принять  $\Delta = \dot{\Delta}$ , а при  $\mu$ >8  $\Delta = \Delta_S$ . Внутри этого интервала значение  $\Delta$  можно найти по формуле:

$$
\Delta = 0.8 \cdot (\Delta + \Delta), \tag{4.3}
$$

где коэффициент 0,8 учитывает малую вероятность того, что  $\Delta_S$  и  $\dot{\Delta}$  одновременно будут иметь свои граничные значения. В случае косвенных измерений правильнее пользоваться формулой:

$$
\Delta = \sqrt{\dot{\Delta}^2 + \Delta_S^2}.
$$
 (4.4)  
TAKUM OBPA3OM, MOKHO 3AIIUCATb:

$$
\Delta = \begin{cases} \n\dot{\Delta}, \text{ eclm } \Delta_{\text{S}} / \tilde{\sigma}_{\text{X}} < 0.8; \\
0.8(\dot{\Delta} + \Delta_{\text{S}}) \text{ mJH } \Delta = \sqrt{\dot{\Delta}^2 + \Delta_{\text{S}}^2}, \text{ eclH } 0.8 \leq (\Delta_{\text{S}} / \tilde{\sigma}_{\text{X}}) \leq 8; \\
\Delta_{\text{S}}, \text{ eclH } \Delta_{\text{S}} / \tilde{\sigma}_{\text{X}} > 8. \n\end{cases} \tag{4.5}
$$

Если полученное значение  $\Delta$  оказалось больше допускаемой погрешности  $\Delta_{\Pi}$ необходимо обратиться к другому методу измерений, либо, наконец, изменить определенным образом условия проведения измерений. Если же  $\Delta \leq \Delta_{\pi}$ , установленная процедура измерений должна обеспечить получение результата измерения с требуемой точностью.

Алгоритмы оценки погрешности для случаев однократных прямых и косвенных измерений приведены на рисунках 4.1 и 4.2 соответственно.

Более подробно с оценкой погрешностей измерений с однократными наблюдениями можно ознакомиться в работах [5, 6].

4.3 Оборудование, используемое при выполнении работы

При выполнении работы используется персональный компьютер IBM PC AT.

4.4 Описание функций, реализуемых в программном обеспечении работы

Возможности, реализуемые с помощью программного обеспечения работы при суммировании неисключенных систематических и случайных погрешностей, могут быть изучены при вызове окна ПОМОЩЬ основного меню.

В окнах расчетов, вызова таблиц и графиков реализуются следующие функции:

$$
\Delta_{S_{\mathcal{C}}}\text{-pace}_{i=1} \sum_{i=1}^{5} \Delta_{S_{i}}\text{ , задаются значения } \Delta_{S_{i}}\text{; } i=1,\ldots,5;
$$

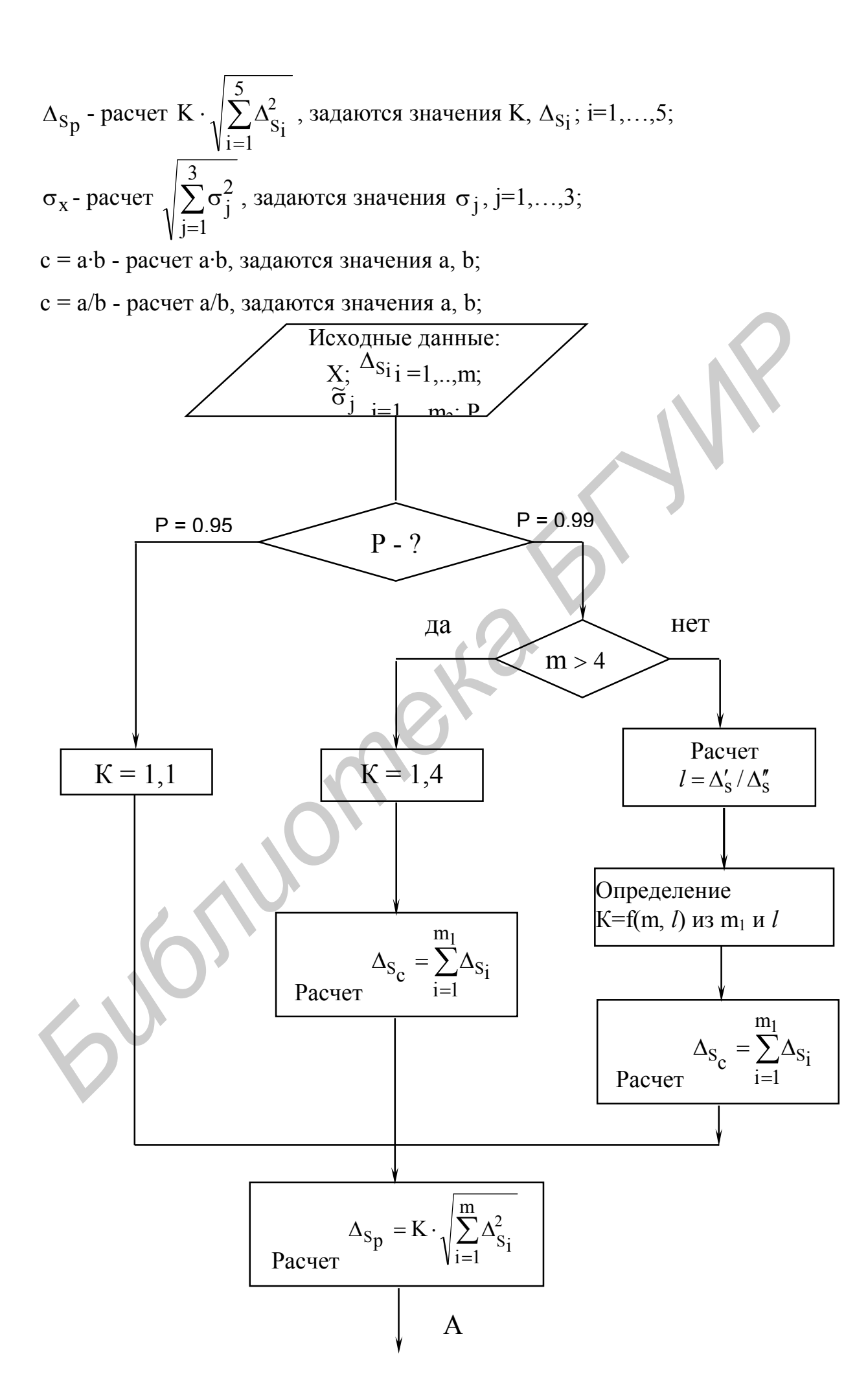

Рисунок 4.1 - Алгоритм оценки погрешности при однократ-

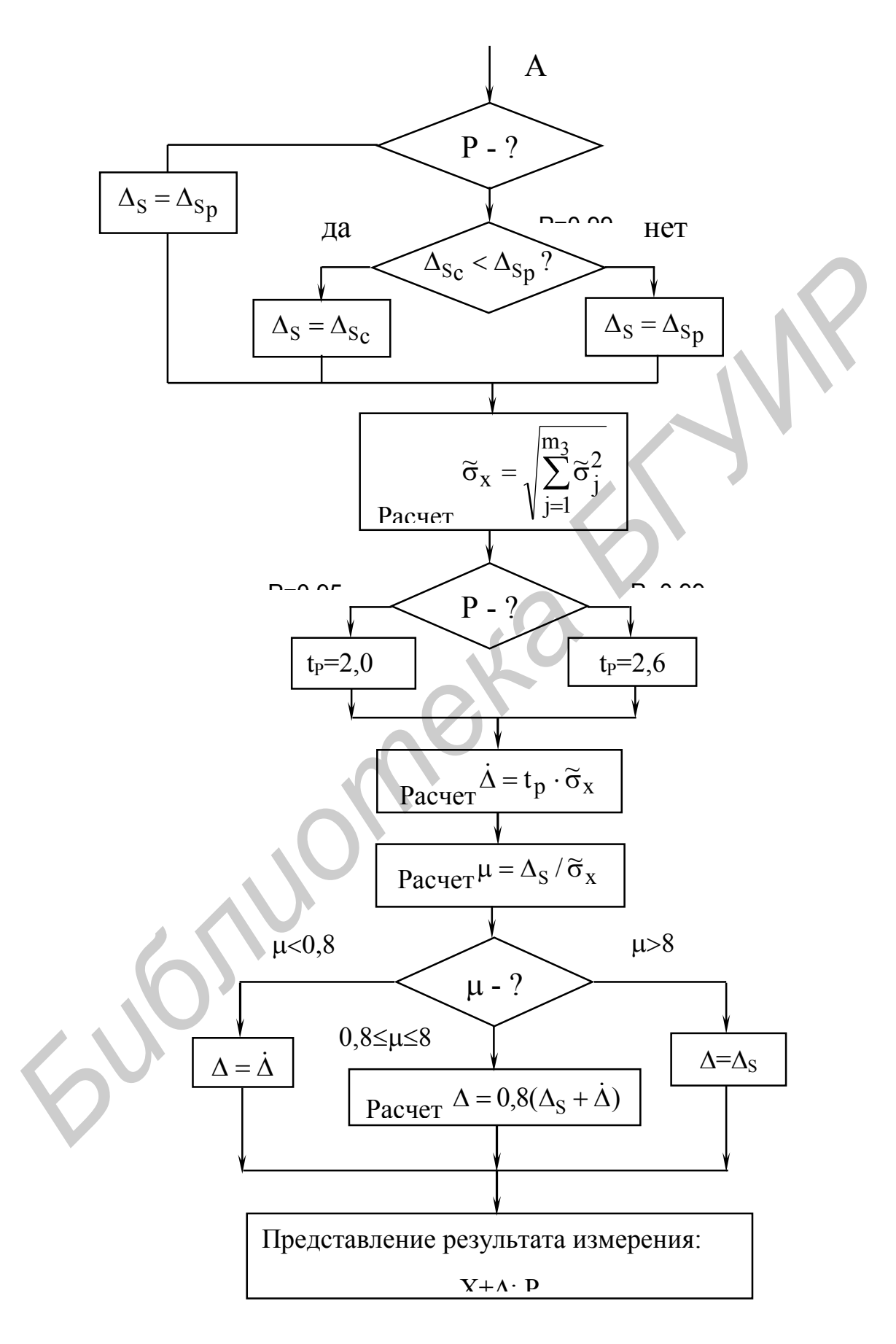

Продолжение рисунка 4.1

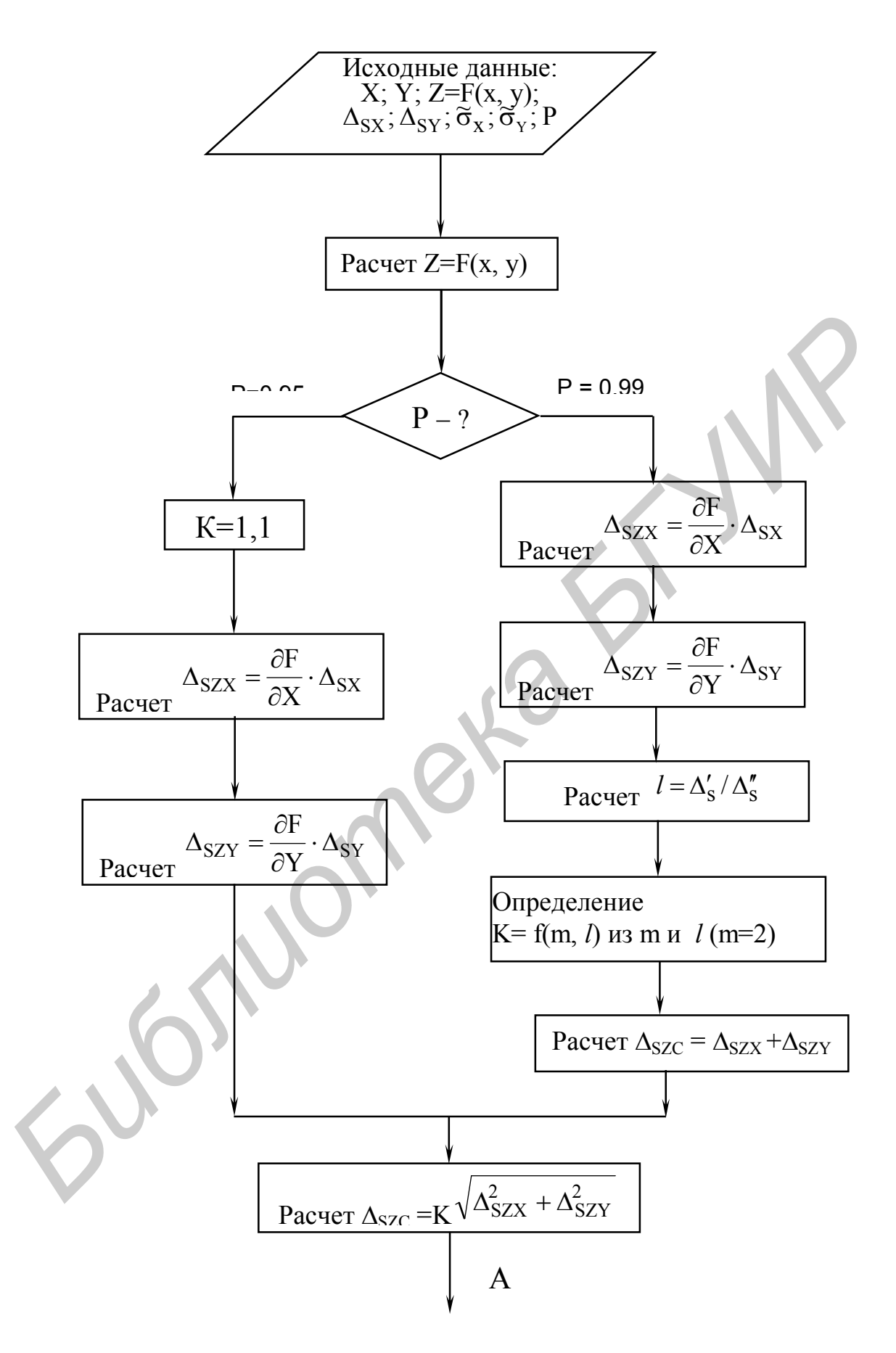

Рисунок 4.2 - Алгоритм оценки погрешности при однократ-

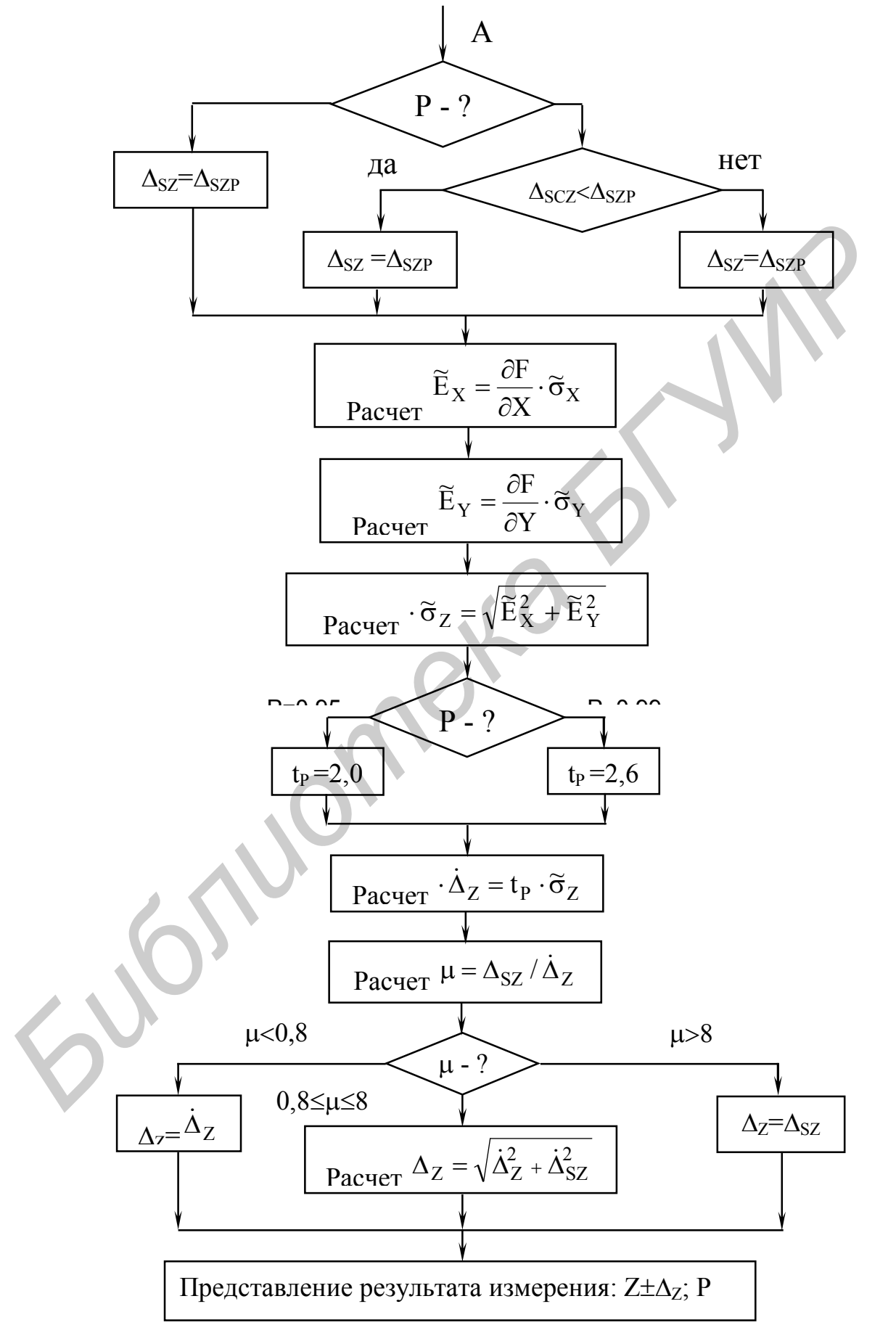

Продолжение рисунка 4.2

с = К(а+b) - расчет К(а+b), задаются значения К, а, b;

 $c = \sqrt{a^2 + b^2}$  - расчет  $\sqrt{a^2 + b^2}$ , задаются значения a, b;

 $K = f(m, l)$  - определение коэффициента K из значений m и l.

4.5 Подготовка к выполнению работы

4.5.1 Изучить алгоритмы погрешностей измерений с однократными наблюдениями (рекомендуемая литература и настоящий лабораторный практикум).

4.5.2 Ответить на контрольные вопросы.

4.5.3 Сделать заготовку отчета (один на бригаду) по лабораторной работе в соответствии с требованиями настоящих методических указаний.

4.6 Лабораторное задание

4.6.1 Осуществить оценку погрешностей прямых измерений с однократными наблюдениями.

4.6.2 Осуществить оценку погрешностей косвенных измерений с однократными наблюдениями.

4.7 Порядок выполнения

4.7.1 Выполнить измерения в соответствии с п. 4.6.1 задания по лабораторной работе, используя алгоритм, приведенный на рисунке 4.1.

4.7.2 Результаты однократного измерения напряжения X=U, отдельные неисключенные систематические погрешности измерения напряжения  $\Delta_{S_1},...,\Delta_{S_5}$ , отдельные с.к.о. случайных погрешностей  $\sigma_1$ .... $\sigma_3$ , а также доверительные вероятности Р приведены в таблицах 4.1, 4.2.

Таблица 4.1

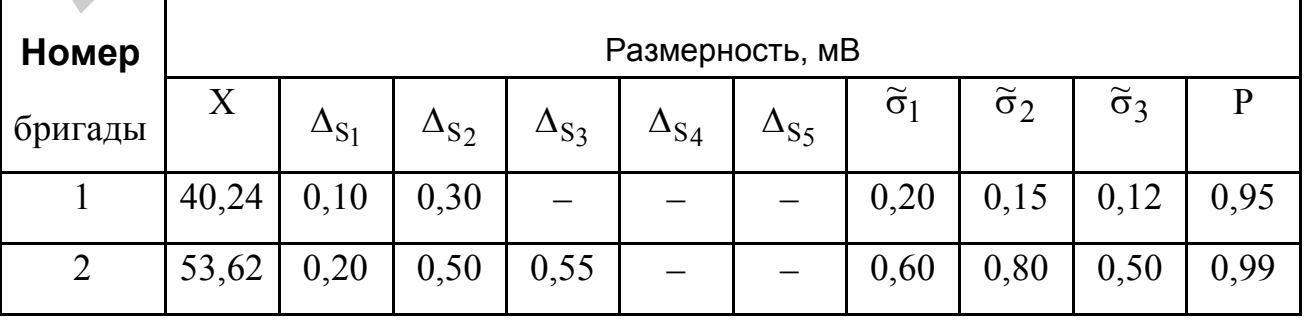

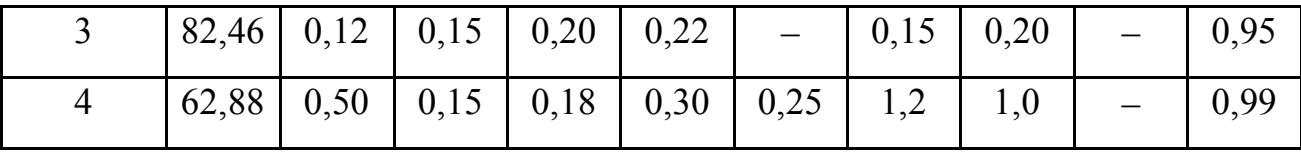

Таблица 4.2

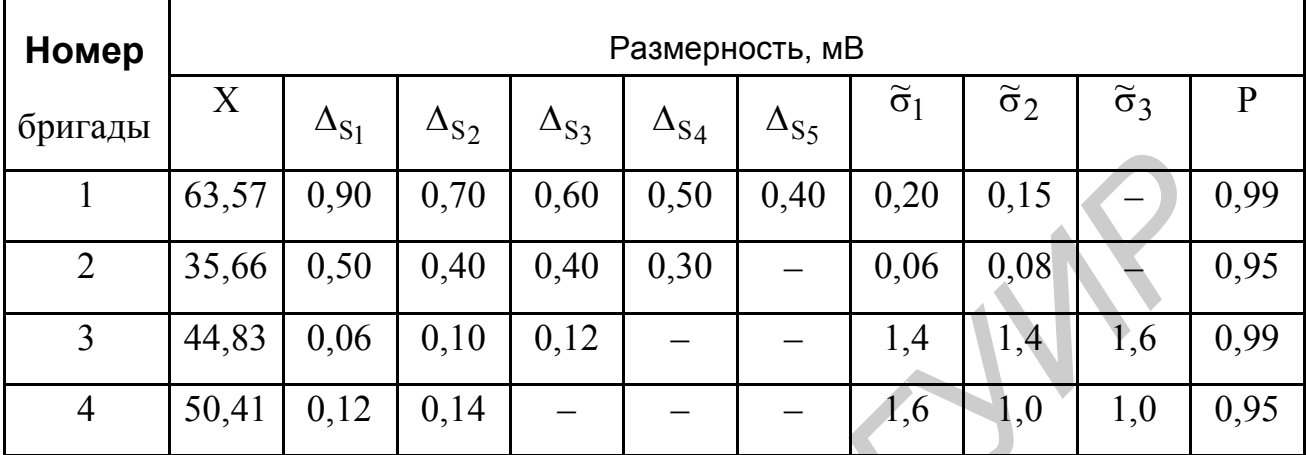

4.7.1 Рассчитать доверительные границы неисключенных систематических погрешностей  $\Delta$ <sub>S</sub>, случайных погрешностей  $\dot{\Delta}$ , суммарных погрешностей  $\Delta$ . Промежуточные результаты расчетов и результаты измерений привести в таблицах, форма которых соответствует форме таблиц 4.3, 4.4.

Таблина 4.3

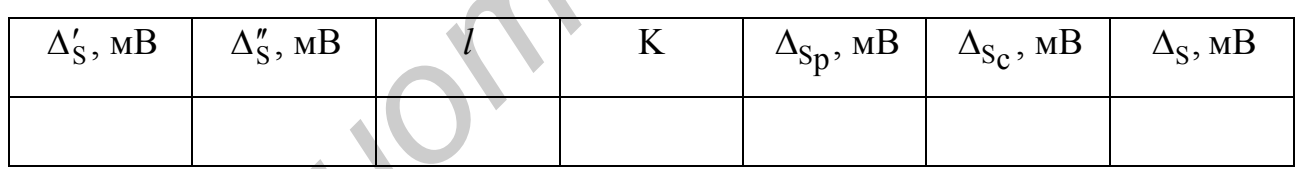

ТАБЛИЦА 4.4

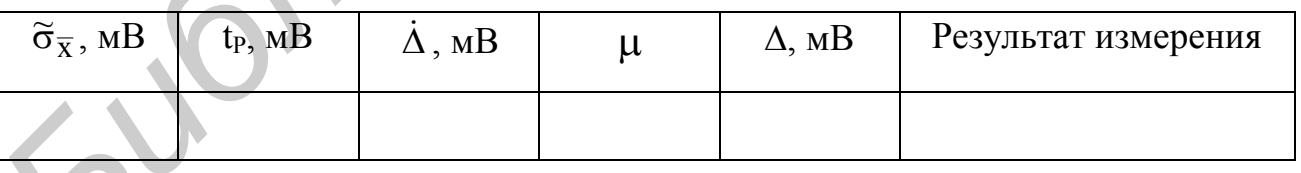

4.7.2 Выполнить измерения в соответствии с п. 4.6.2 задания по лабораторной работе, используя алгоритм, приведенный на рисунке 4.2.

4.7.2.1 Результаты однократных измерений напряжения X=U, тока Y=I, функциональные зависимости Z=F(X,Y), отдельные неисключенные системати-

погрешности  $\Delta_{SX}$ ,  $\Delta_{SY}$ , отдельные с.к.о. случайных погрешностей ческие  $\tilde{\sigma}_X$ ,  $\tilde{\sigma}_Y$ , а также доверительные вероятности Р приведены в таблицах 4.5, 4.6. Таблица 4.5

|                | $X=U$ , | Y=I,  | $Z = P = U \cdot I$ , | $\Delta_{SX}$ | $\Delta_{SY}$ , MA | $\widetilde{\sigma}_x$ , | $\widetilde{\sigma}_v$ | $\mathbf{P}$ |
|----------------|---------|-------|-----------------------|---------------|--------------------|--------------------------|------------------------|--------------|
| Номер          | B       | мA    | MBT                   | B             |                    | B                        | мA                     |              |
| бригады        |         |       |                       |               |                    |                          |                        |              |
|                | 17,24   | 35,76 |                       | 0,25          | 0,52               | 0,02                     | 0,03                   | 0,95         |
| 2              | 42,61   | 21,13 |                       | 0,12          | 0,24               | 0,10                     | 0,15                   | 0,99         |
| $\overline{3}$ | 86,22   | 53,24 |                       | 0,40          | 0,50               | 0,30                     | 0,40                   | 0,95         |
| $\overline{4}$ | 54,83   | 61,33 |                       | 0,22          | 0,16               | 0,80                     | 0,60                   | 0,99         |
|                |         |       |                       |               |                    |                          |                        | Таблица 4.6  |

Таблица 4.6

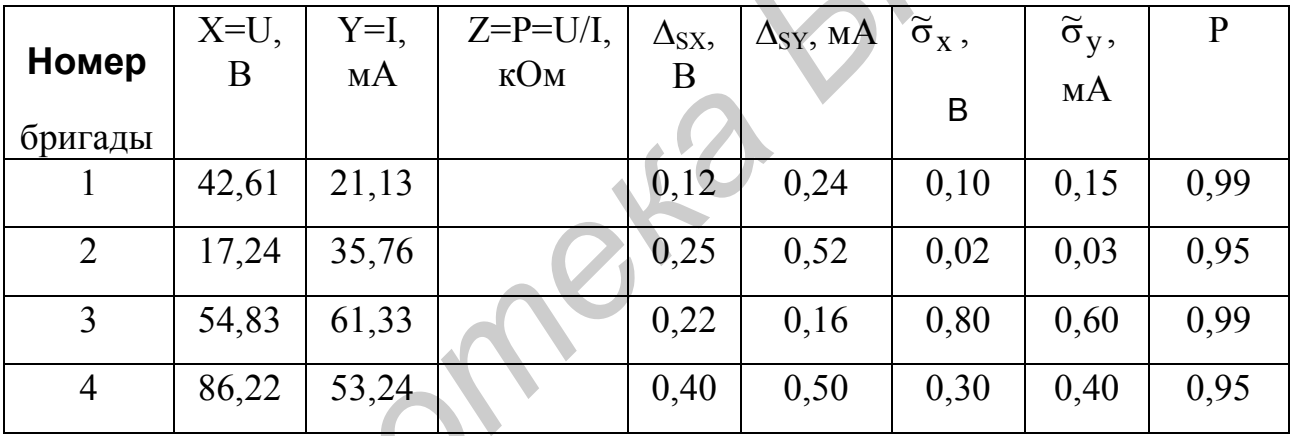

4.7.2.2 Рассчитать значения Z и занести их в таблицы 4.5, 4.6. Рассчитать доверительные границы неисключенных систематических погрешностей  $\Delta_{S}$ , случайных погрешностей  $\dot{\Delta}$ , суммарных погрешностей  $\Delta$ . Промежуточные результаты расчетов и результаты измерений привести в таблицах, форма которых соответствует форме таблиц 4.7, 4.8

Таблица 4.7

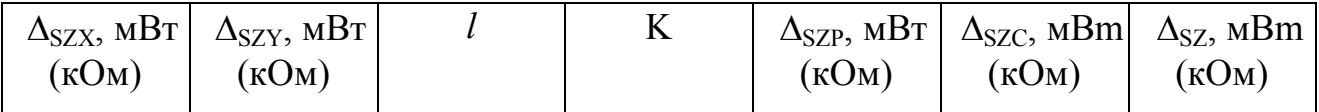

Таблица 4.8

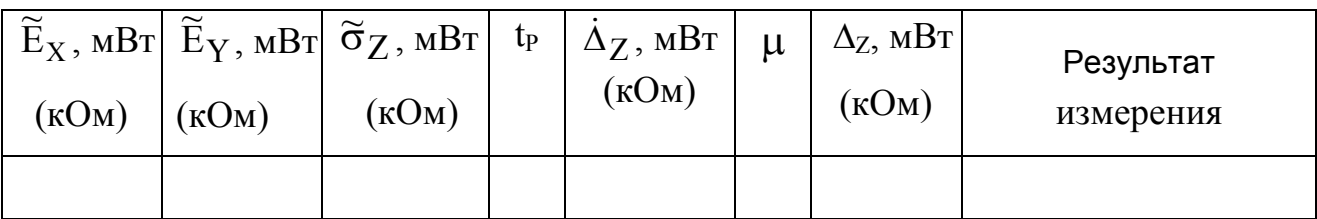

4.8 Контрольные вопросы

1 Сформулируйте принципы, на которых основана априорная оценка погрешности результата однократного измерения.

2 Приведите алгоритм оценки погрешности при однократном прямом измерении.

3 Приведите алгоритм оценки погрешности при однократном косвенном измерении.

#### 5 СОДЕРЖАНИЕ ОТЧЕТА

Отчет по лабораторной работе оформляется на стандартных листах бумаги. Текст отчета должен содержать, цель работы, лабораторное задание, всю необходимую информацию о проделанной работе, выводы. Результаты расчетов сводятся в таблицы, которые должны соответствовать таблицам, приведенным в методических указаниях. Отчет должен содержать алгоритмы и расчетные формулы для оценки погрешностей с однократными наблюдениями. и и Контрольные вопросы<br>
1 Сформулируйте принципы, на которых основана априорная оценка<br>
грепности результата однократного измерения.<br>
2 Приведите алгоритм оценки погрепности при однократном прямом и<br>
рении.<br>
3 Приведите

#### ЛИТЕРАТУРА

1 Кострикин А.М. Теоретическая метрология: Учеб. пособие для студентов специальности Т.13.01 «Метрология, стандартизация и сертификация». В 3 ч. Ч.2. - Мн.: БГУИР, 1999. - 89 с.

2 Бурдун Г.Д., Марков Б.Н. Основы метрологии. - М.: Изд-во стандартов,  $1975. - 336$  c.

3. Рабинович С.Г. Погрешности измерений-Л.: Энергия, 1978.-262с.

4 Кудряшова Ж.Ф., Рабинович С.Г. О композиции равномерных распределений. В кн.: Методы обработки результатов наблюдений при измерениях. Труды метрологических институтов СССР, вып. 172(234).-Л., ВНИИМ им. Д.И. Менделеева, 1975. – С.58-62.

5 Кострикин А.М. Теоретическая метрология: Учеб. пособие для студентов спец. Т. 13.01 "Метрология, стандартизация и сертификация". Ч.1. -Мн.: БГУ-ИР, 1999.-87с.

6 Елизаров А.С. Электрорадиоизмерения. - Мн.: Высш. шк., 1986. - 320 с.

**Библиотека** 

Учебное издание

Анатолий Михайлович Кострикин Александр Владимирович Гусинский

## **ЛАБОРАТОРНЫЙ ПРАКТИКУМ**

по курсу «Теоретическая метрология»

для студентов специальности Т.13.01

«Метрология, стандартизация и сертификация»

В 2-х частях

Часть 2

Редактор Т.Н. Крюкова Корректор Е.Н. Батурчик

Подписано в печать Формат  $60x84$  1/16. Бумага офсетная Печать офсетная Усл.печ.л. Уч.-изд.л. 3,3 Заказ Тираж 120 экз. **ЛАБОРАТОРНЫЙ ПРАКТИКУМ**<br>
по курсу «Теоретическая метрология»<br>
для студентов специальности Т.13.01<br>
«Метрология, стандартизация и сертификация»<br>
В 2-х часть 2<br>
Редактор Г.Н. Крюкова<br>
Корректор Е.Н. Батурчик<br>
Подписано в п

 $\_$  , and the set of the set of the set of the set of the set of the set of the set of the set of the set of the set of the set of the set of the set of the set of the set of the set of the set of the set of the set of th

\_\_\_\_\_\_\_\_\_\_\_\_\_\_\_\_\_\_\_\_\_\_\_\_\_\_\_\_\_\_\_\_\_\_\_\_\_\_\_\_\_\_\_\_\_\_\_\_\_\_\_\_\_\_\_\_\_\_\_\_\_\_\_\_\_\_\_\_

Белорусский государственный университет информатики и

радиоэлектроники

Отпечатано в БГУИР. Лицензия ЛП N 156. 220027,Минск, П.Бровки,6